# **11. Erweiterbares Typsystem**

### **• Benutzerdefinierte Typen: Überblick<sup>1</sup>**

- Typdefinition
- Methodenspezifikation
- **Typklassifikation**

### **• Umbenannte Typen (UDTs)**

- Erhöhung der Typsicherheit
- Casting-Funktionen und neue Operationen/Methoden

### **• Strukturierte Typen (UDTs)**

- Spalten basierend auf UDTs
- Tabellen mit Typbindung
- Typ- und Tabellenhierarchien
- Einsatzbeispiele
- **Konstruierte Typen**
	- Tupeltypen
	- Referenztypen
	- Kollektionstypen

### **• Von SQL aufrufbare Routinen**

- SQL-Routinen und externe Routinen
- Funktionsresolution

<sup>1.</sup> Benutzung als Synonyme: Relation - Tabelle, Tupel - Zeile, Attribut - Spalte

### **Benutzerdefinierte Typen**

### **• Benutzerdefinierte Datentypen**

- benutzerdefinierte, benannte Typen zur Modellierung von Entities
- Beispiele: Angestellter, Projekt, Geld, Polygon, Text, ...

### **• Benutzerdefinierte Methoden und Funktionen (Operatoren)**

- benutzerdefinierte Operationen zur Modellierung des Verhaltens von Entities in speziellen Anwendungsbereichen
- lokale und globale Definition in einem DB-Schema möglich
- Beispiel: Einstellung, Beurteilung, Konversion, Längenbestimmung, Enthaltensein, Ranking, ...

### **• Was ist im Vergleich zu vordefinierten Typen (vom Entwerfer) zu tun?**

- Instanzierung: Wie werden die Daten zugewiesen und physisch in einer Tabelle gespeichert?
- Ordnung: Wie vergleicht man Werte des Typs?
- Verhalten: Wie werden Werte des Typs manipuliert (z.B. +, -, ...)?
- Casting:

Wie können Werte des Typs konvertiert werden in Werte eines anderen Types (z.B. Wirtssprachenanbindung)

# **Benutzerdefinierte Typen (2) - Schlüsseleigenschaften -**

### **• Neue Funktionalität**

- **beliebige** Erweiterung der Menge der verfügbaren Typen
- **beliebige** Erweiterung der Menge der Operationen auf Typen
	- ➥ Erhöhung der Modellierungsmächtigkeit von SQL, um komplexe Operationen/Berechnungen ins DBMS zu verlagern

### **• Flexibilität**

- Integration von relationalen und objektorientierten Konzepten in einer einzigen Sprache
- Definition von typspezifischem Verhalten für neue Typen (anwendungsspezifische Semantik)

### **• Konsistenz**

Typsicherheit (strong typing) gewährleistet, daß Funktionen auf korrekte Werte von Typen angewendet werden

### **• Kapselung**

Anwendungen beziehen sich auf die "Außenansicht" des Typs; die interne Repräsentation bleibt verborgen

### **• Leistungsverhalten**

Möglichkeit zur DBMS-Integration von Typen und Funktionen als "first class citizen" (volle Verarbeitungsmächtigkeit)

# **Benutzerdefinierte Typen (3)**

### **• Vereinfachte Anwendungsentwicklung**

- Wiederverwendung von Code (Klassenbibliotheken)
- Überladen und Überschreiben (ein einziger Funktionsname für eine Menge von Operationen auf verschiedenen Typen)
- konsistenter Einsatz von Funktionen/Typen in allen Anwendungen durch ihre "Standardisierung"
- Änderungen bei Funktionen/Typen sind gekapselt, was ihre Wartung vereinfacht
- **Überblick:** Was ist bereits aus SQL-92 bekannt?

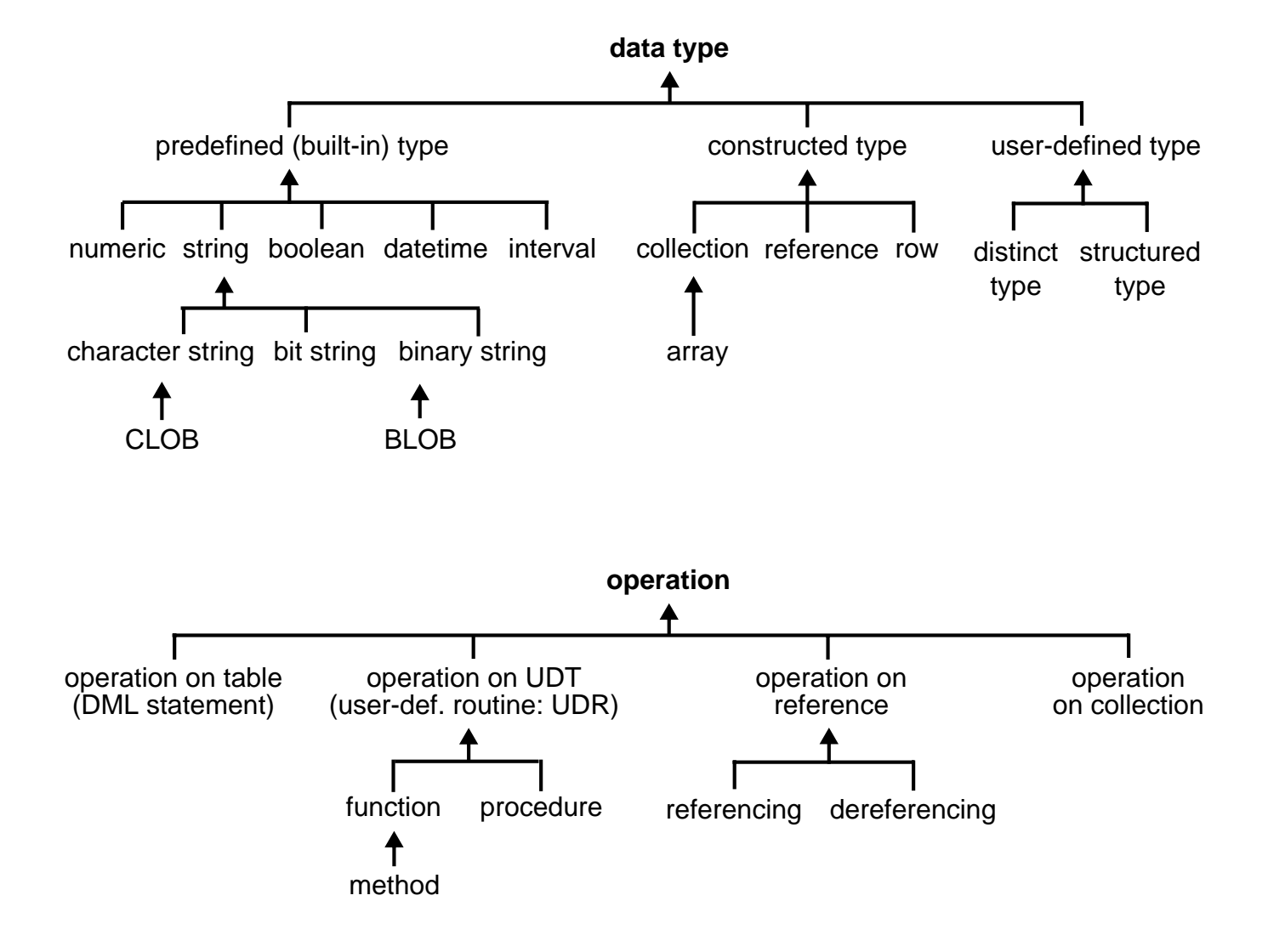

# **Benutzerdefinierte Typen (4)**

### **• Definition des Datentyps**

- CREATE TYPE definiert einen neuen strukturierten Typ (ADT, UDT): eine benamte Menge von gültigen Datenwerten
- Festlegung von bis zu 12 Aspekten (ggf. über Defaultwerte) erforderlich
	- Name, Beziehung zu anderen Typen
	- Basistyp bei umbenannten Typen, Attributdeskriptoren bei strukturierten Typen; Grad (Anzahl der Attribute) des Typs
	- Angabe, ob instanzierbar (INSTANTIABLE)
	- Angabe, ob Vererbung und Subtypbildung (bei strukturierten Typen: NOT FINAL, bei umbenannten Typen: FINAL)
	- Casting
	- Deskriptoren für die Methodensignaturen
	- verschiedene Spezifikationen zur Ordnung des Typs (nicht behandelt)

### **• Definition von Methoden (und Funktionen)**

- Name
- Signatur (d.h. Parameterliste)
- Ergebnis
- Implementierung

# **Typdefinition**

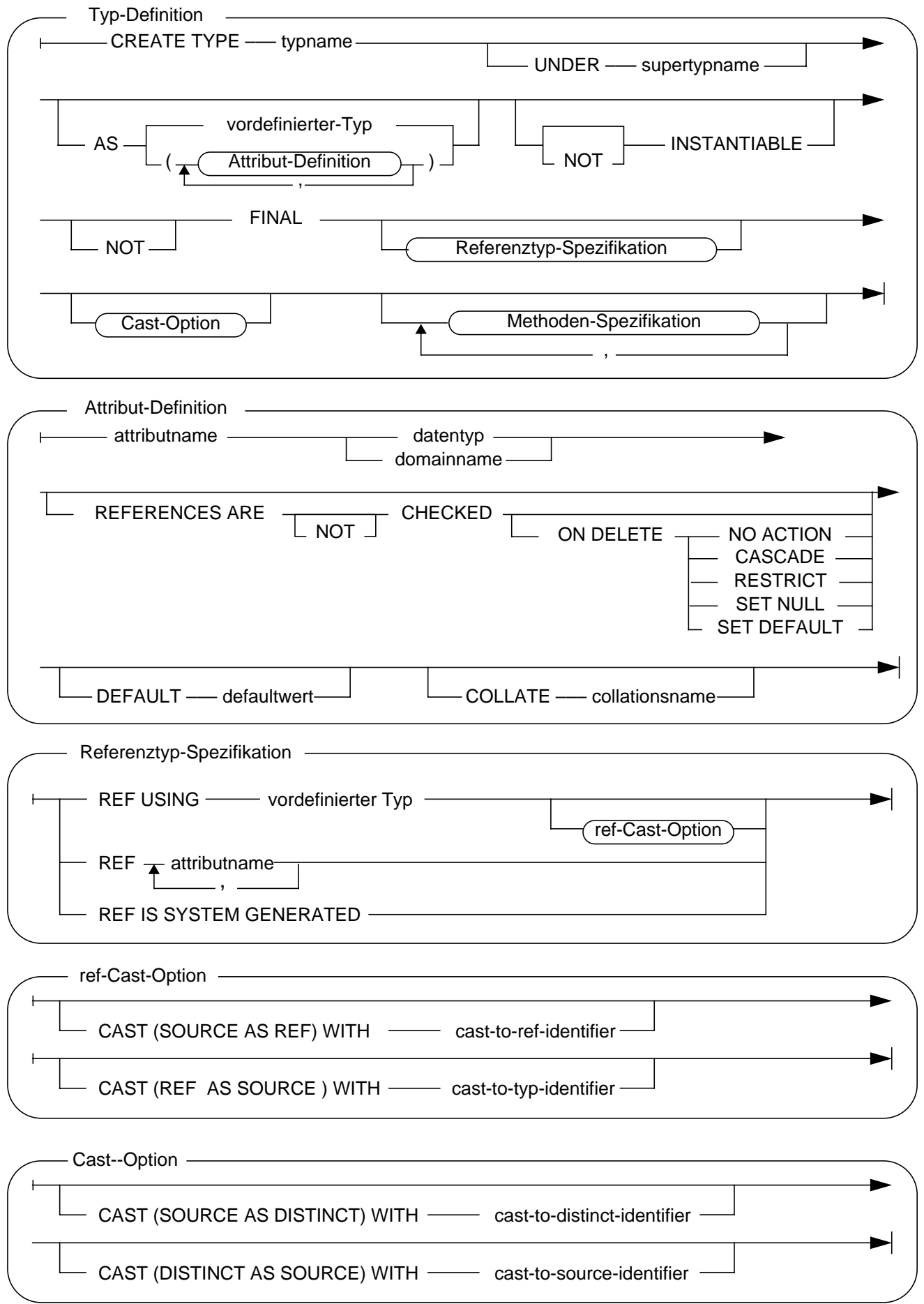

### **Methodenspezifikation**

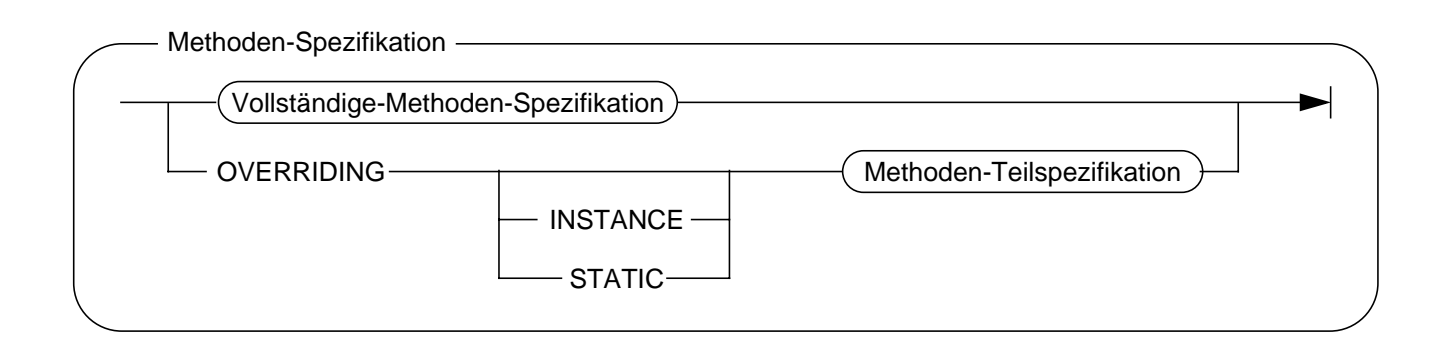

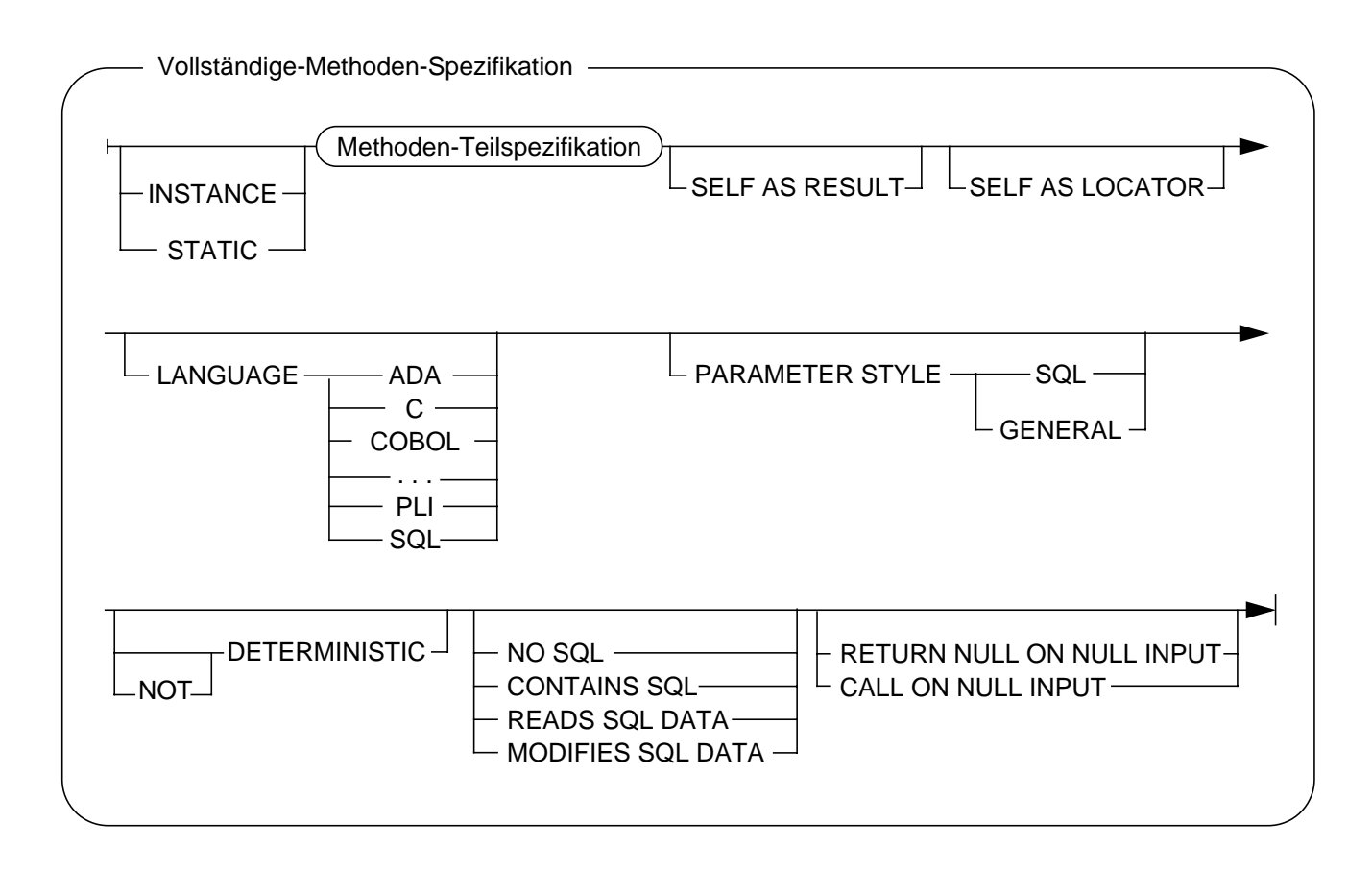

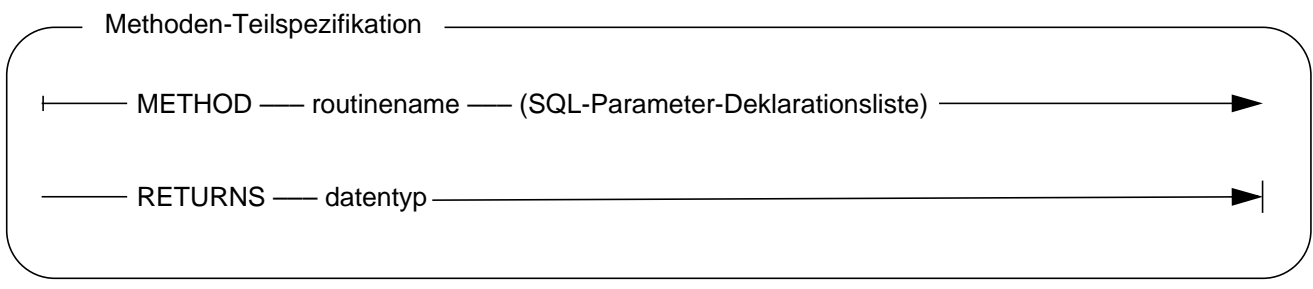

# **Typklassifikation**

- **Benutzerdefinierte Typen (UDT) und Routinen (UDR)1**
	- **Umbenannte Typen**
		- fördern strong typing, erlauben die Spezifikation von Verhalten
		- auch einzigartige Typen (distinct types) genannt
	- **Strukturierte Typen** (ADT-ähnlich, grob: Klassen in OO-Terminologie)
		- definieren bestimmte Objekteigenschaften
		- Kapselung: Zustand (interne Datenstrukturen) **+** Verhalten (zugehörige Routinen)
		- Bildung von Subtypen und dabei Nutzung von Vererbung: Ohne Typhierarchien keine Tabellenhierarchien!
		- Überladen, Überschreiben, spätes Binden
		- sind verwendbar als **Parametertypen** oder **Attributtypen** oder dienen zur **Definition von Tabellen**

(die Zeilen mit Objekteigenschaften aufnehmen können)

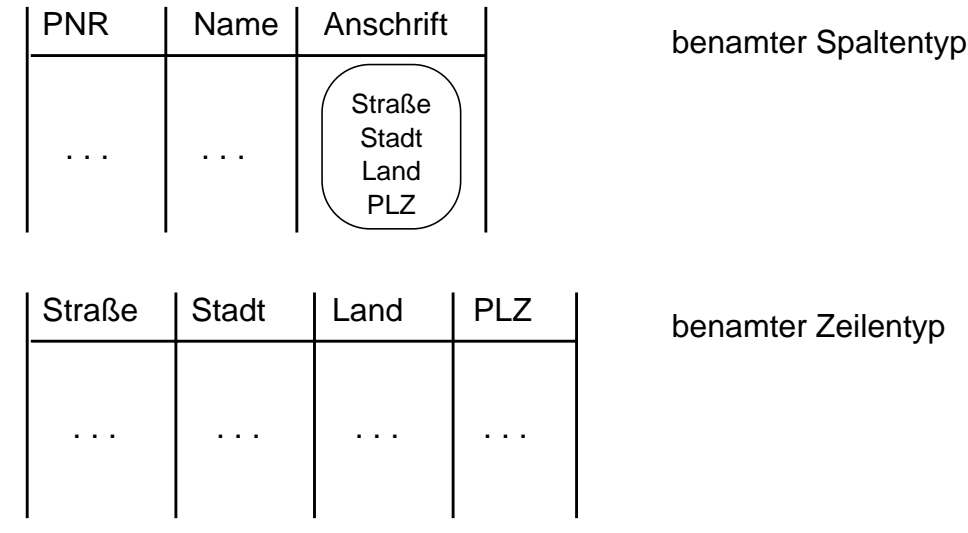

1. The features of SQL:1999 can be crudely partitioned into its "relational features" and its "object-oriented features". "Relational" is more appropriately categorized as "features that relate to SQL's traditional role and data model". "Object-oriented features" are focussed on adding support for object-oriented concepts to the SQL language.

# **Typklassifikation (2)**

- **Konstruierte Typen (Typkonstruktoren)**
	- **Unbenamte Zeilen- und Spaltentypen**
		- sind aus vordefinierten, benutzerdefinierten und konstruierten Typen zusammengesetzt (haben keine Typnamen: "unnamed row types")
		- verwendbar als **Datentypen von Zeilen und Spalten**
		- Schachtelung von Zeilen (nested rows)
		- aber: keine Objekteigenschaften!
	- **Referenztypen**
		- definiert auf strukturierten Typen
		- eindeutige Identifikation der Zeilen (neben Primärschlüssel)
		- Pfadausdrücke, Navigation
		- erforderlich zur Referenzierung von Zeilen in Tabellen

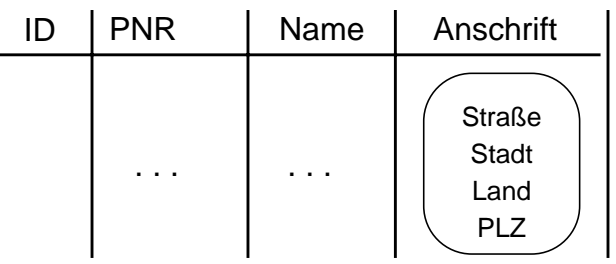

- **Kollektionstypen (ARRAY, SET, LIST, BAG)**
	- erlauben neben individuellen Werten auch die Speicherung von zusammengesetzten Werten (composite values) als Attributwerte
	- z. Z. nur ARRAY

# **Typklassifikation (3)**

**• Vereinfachte Zusammenfassung: Strukturierter Typ vs. Zusammensetzung von Typen**

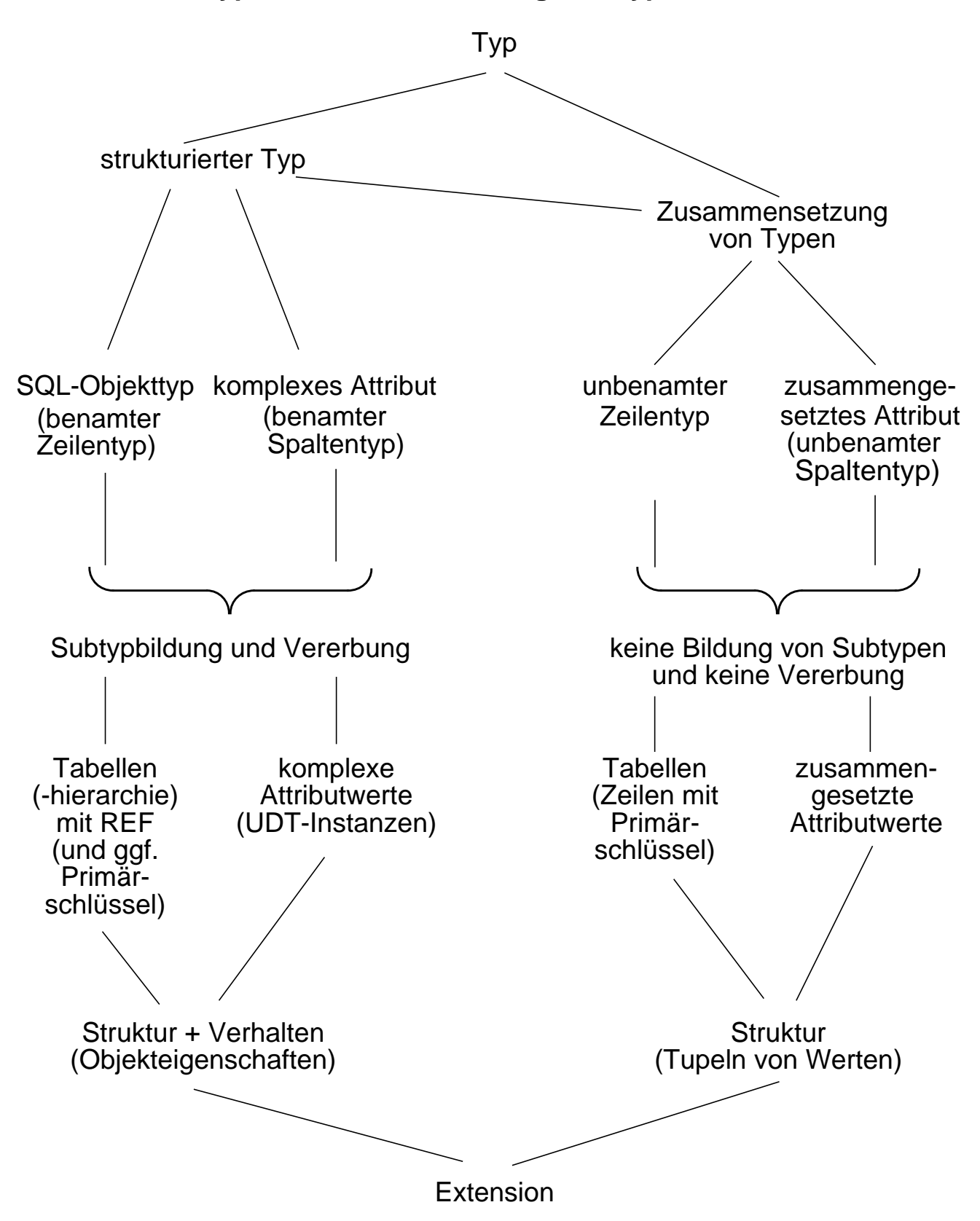

# **Umbenannte Typen**

### **• Einsatz von vordefinierten Typen**

CREATE TABLE Verkäufe

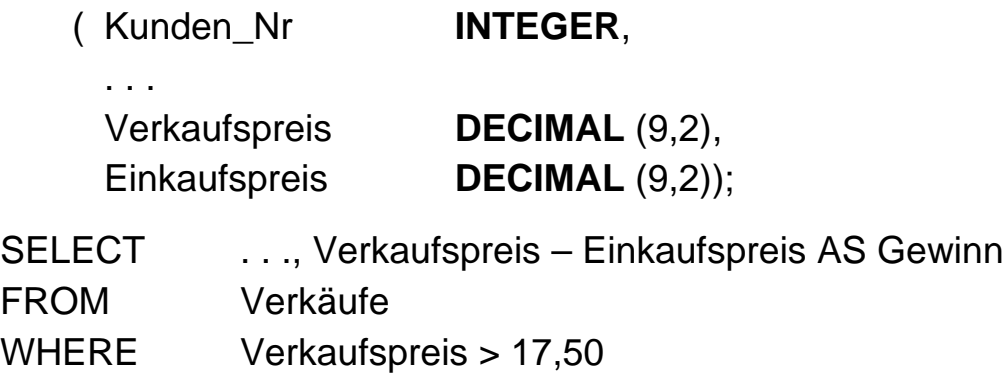

- Welche Operationen sind für DECIMAL bereits "eingebaut"?
	- Zuweisung/Speicherung
	- Ordnung
	- Methoden
	- Casting

### **• Umbenannte Typen**

- verbesserte Modellierung, erhöhte Gewährleistung von Typsicherheit
- jedoch keine Vererbung und keine Bildung von Subtypen (FINAL), immer INSTANTIABLE
- Umbenennung des Typs gewöhnlich damit verbunden, ein zu seinem Basistyp unterschiedliches Verhalten zu erreichen

#### **• Beispiele**

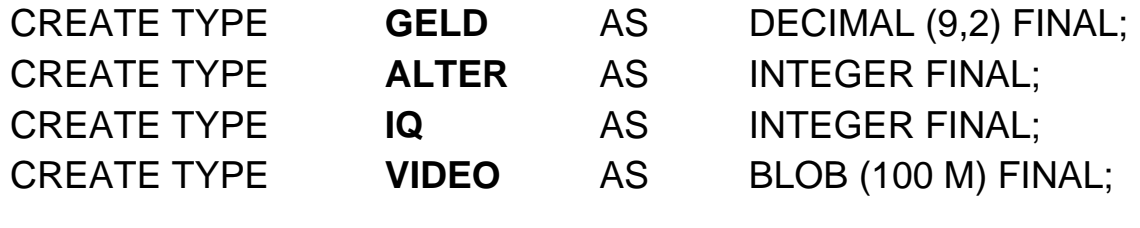

11 - 11

# **Umbenannte Typen (2)**

**• Alter1, Alter2 und Iq1 seien Attribute umbenannter Typen:**

Alter1 + 20 Iq1 – Alter1

- **Casting-Funktionen**
	- Bei Erzeugung eines umbenannten Typs werden automatisch zwei Casting-Funktionen zum Konvertieren von Werten zwischen dem **umbenannten Typ** und seinem **Basistyp** generiert
	- Systemgenerierte Funktionen

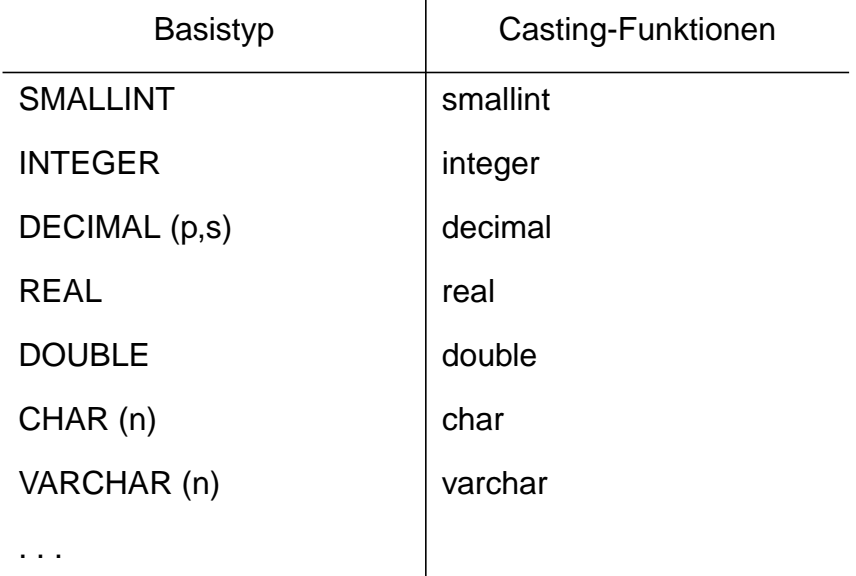

- Casting-Funktionen für ALTER alter (INTEGER) returns ALTER
	- integer (ALTER) returns INTEGER

- Explizites Casting (muß programmiert werden)

# **Umbenannte Typen (3)**

- **Einfaches Arbeiten mit umbenannten Typen** verlangt neben Casting-Funktionen
	- Übernahme von Operationen vom Basistyp (Quellenfunktion) und/oder
	- Definition neuer, eigener Operationen

### **• Quellenbasierte Funktionen**

- Eine quellenbasierte Funktion ist eine neue Funktion, die auf einer bereits existierenden Quellenfunktion basiert
- Quellenfunktionen von INTEGER wie +, –, SUM, AVG können vom Typ ALTER übernommen werden, um entsprechende Operationen direkt auszuführen:

SELECT Alter1 + alter (Iq1) AS Kennziffer

- Beispiel:

"+" (ALTER, ALTER) sei vom Erzeuger des Typs ALTER als quellenbasierte Funktion angelegt:

CREATE FUNCTION "+" (ALTER, ALTER) RETURNS ALTER SOURCE "+" (INTEGER, INTEGER)

#### **• Ausführung einer quellenbasierten Funktion**

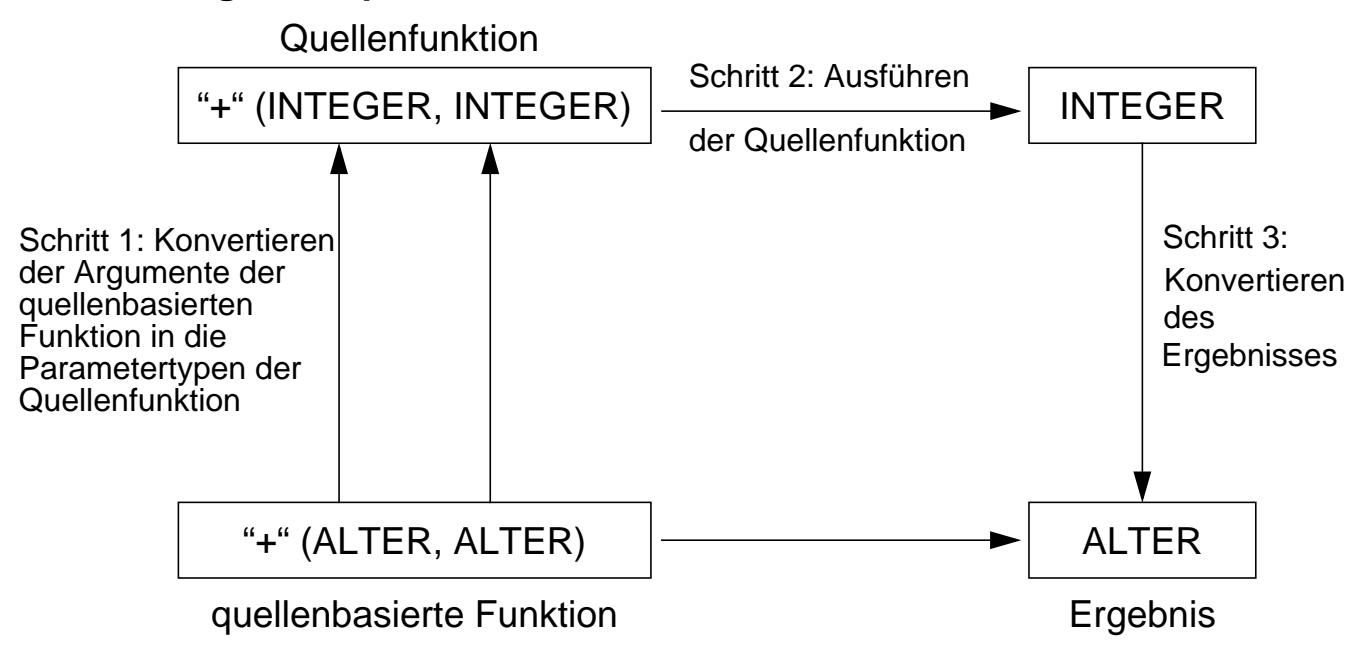

11 - 13

# **Umbenannte Typen (4)**

### **• Benutzung umbenannter Typen**

- WHERE Iq1 > 150 ?

 $-$  SET  $Iq1 = Iq1 \cdot 2$  ?

- WHERE Alter1 + Iq1 > Alter2 ?

# **Umbenannte Typen (5)**

#### **• Anwendungsbeispiel**

CREATE TYPE **EURO** AS DECIMAL (9,2) FINAL; CREATE TYPE **US\_DOLLAR** AS DECIMAL (9,2) FINAL;

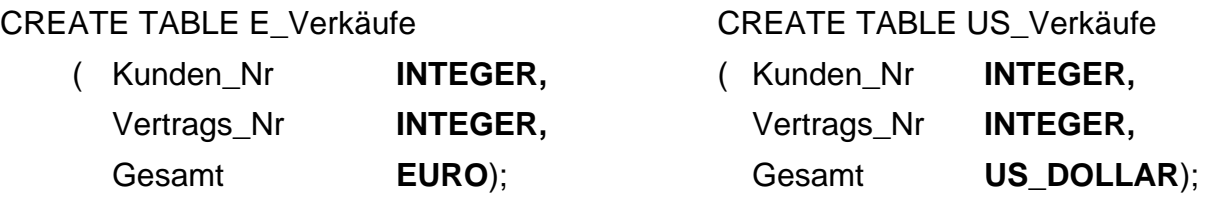

**ALTER TABLE** E\_Verkäufe **ADD** Bonus EURO

#### **• Hauptaspekt ist Typsicherheit:**

Es läßt sich Typkorrektheit und Typverhalten garantieren!

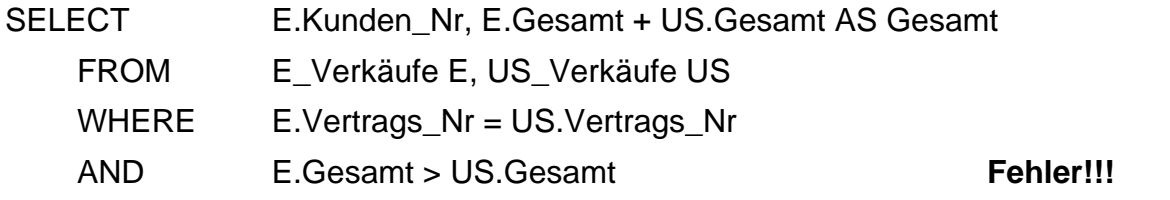

➥ **Euro und US\_Dollar können nicht miteinander addiert und verglichen werden!**

**• Ist damit das Problem gelöst?**

E.Gesamt + US.Gesamt

- Hier sind offensichtlich spezielle Konversionsroutinen, die Semantik berücksichtigen, erforderlich! US\_Dollar\_To\_Euro (US.Gesamt)
- ➥ **CAST-Anweisung: explizite Programmierung der Casting-Funktion**

### **Benutzerdefinierte Typen und Routinen**

- **Ziel: "Objektorientierung1 für die Spalten und Zeilen von Tabellen"**
	- komplexe Strukturen für Objekte definieren
	- Verhalten (Operatoren, Funktionalität) für Objekte definieren
	- Mächtige SQL-Anfragen, die die Semantik von Objekten "verstehen"

### **• Definition von neuen Typen**

- benannte, benutzerdefinierte Typen mit Verhalten (Routinen) und gekapselter interner Struktur (Attribute)
- keine Unterscheidung zwischen ADTs und ROW-Types (wie bei früheren SQL-Versionen)
- **► SQL:1999 vereinigt zwei Typkonzepte in ein einheitliches Typkonzept: strukturierte Typen!**
- Strukturierte Typen als "white box"-Definition: Interne Struktur ist in SQL-Termen definiert

### **CREATE TYPE** Adresse **AS**

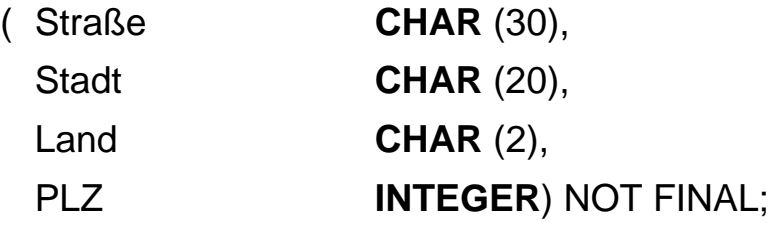

### ➥ **als Datentyp für Attribute oder als Zeilentyp verwendbar**

|              |                                 | Name Alter Anschrift    |                      | Straße  Stadt   Land   PLZ |  |
|--------------|---------------------------------|-------------------------|----------------------|----------------------------|--|
| $\sim 100$ . | $\mathbf{r}$ , and $\mathbf{r}$ | Straße<br>Stadt<br>Land | $\sim$ $\sim$ $\sim$ | $\sim$ $\sim$ $\sim$       |  |

<sup>1.</sup> In spite of certain characteristics like type hierarchies, encapsulation, etc., instances of SQL:1999 structured types are simply values. Such values may be more complex than an instance of INTEGER, but it is still a value without any identity other than that provided by its value.

# **Benutzerdefinierte Typen und Routinen (2)**

• Strukturierte Typen als "black box"-Definition: interne Struktur ist außerhalb von SQL definiert

### **CREATE TYPE** Adresse **AS**

- ( **internal length** = 56 **VARYING**, **input** = Adreßeingabe, **output** = Adreßausgabe)
- $\rightarrow$  "black box"-ADTs sind kein Teil von SQL:1999

### **• Eigenschaften**

- Plattformabhängigkeit
- DBS "versteht" nicht die Objektsemantik
	- keine Unterstützung bei der Suche
	- keine Maßnahmen zur Integritätssicherung
- oft mit Hilfe von LOBs implementiert

### **Benutzerdefinierte Typen und Routinen (3)**

• UDRs für strukturierte Typen ("white box"-ADTs)

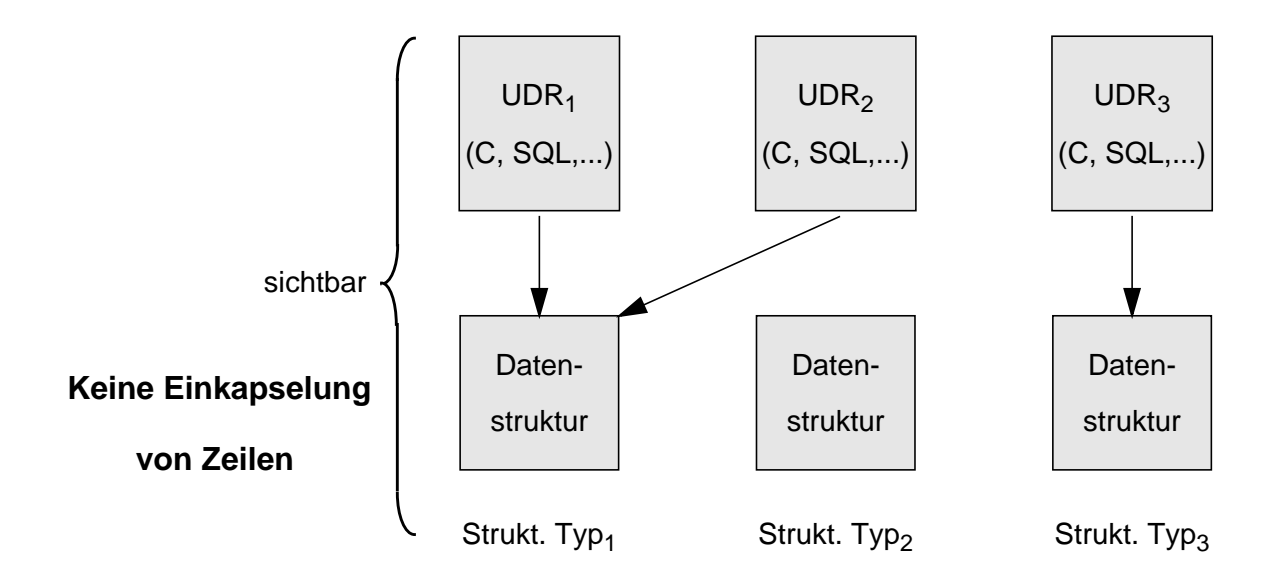

• UDRs für "black box"-ADTs (nicht in SQL:1999, aber in spez. Systemen)

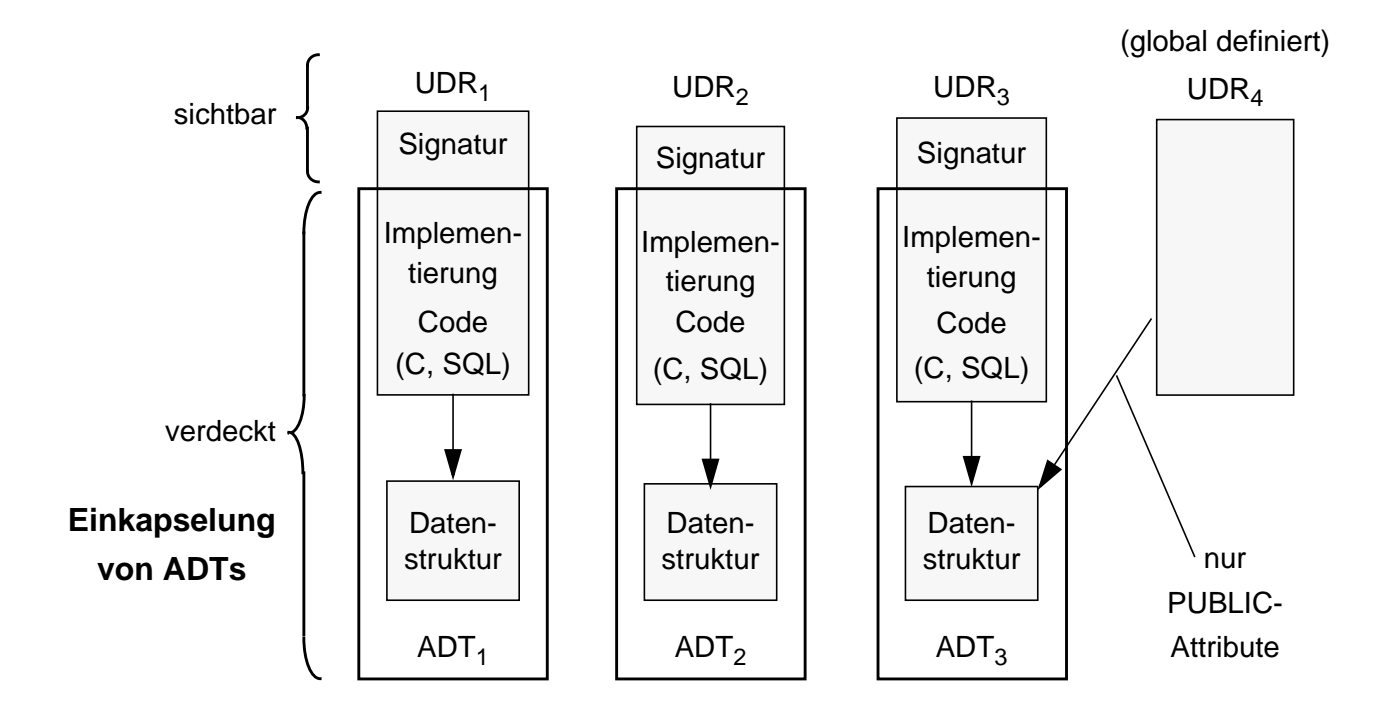

### **Strukturierte Typen**

### • **Beispiel:**

**CREATE TYPE** Adresse **AS**

( Straße **CHAR** (30), Stadt **CHAR** (20), Land **CHAR** (2), PLZ **INTEGER**) NOT FINAL;

**CREATE TYPE** Bitmap **AS BLOB** (10M) FINAL;

### **CREATE TYPE** Immob\_t **AS**

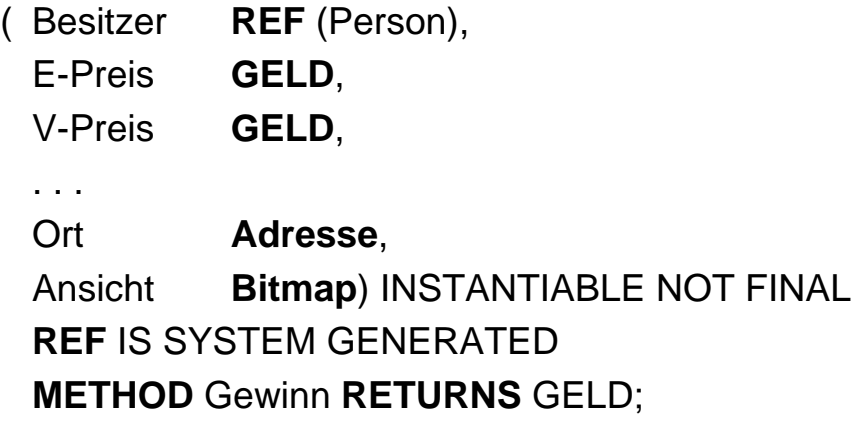

### **• Strukturierte Typen sind überall in SQL einsetzbar, wo vordefinierte Typen benutzt werden können**

- Typen von Attributen anderer strukturierter Typen
- Typen von Parametern von Funktionen, Methoden und Prozeduren
- Typen von SQL-Variablen
- Typen von Wertebereichen oder Spalten in Tabellen

# **Strukturierte Typen (2)**

- **Automatisch generierte Funktionen (Methoden) bei CREATE TYPE**
	- **Konstruktor-Methode** erzeugt Instanzen vom strukturierten Typ, initialisiert mit Defaultwerten: Adresse ()  $\rightarrow$  Adresse
	- **Observer- und Mutator-Methoden** (O, M) manipulieren einzelne Attribute. Sie können
		- als Grundfunktion zur Implementierung von zusätzlichem Verhalten eingesetzt oder
		- an der Objektschnittstelle (Signatur) zur Verfügung gestellt werden
		- nicht überladen werden. (a sei Adressen-Variable/Ausdruck)

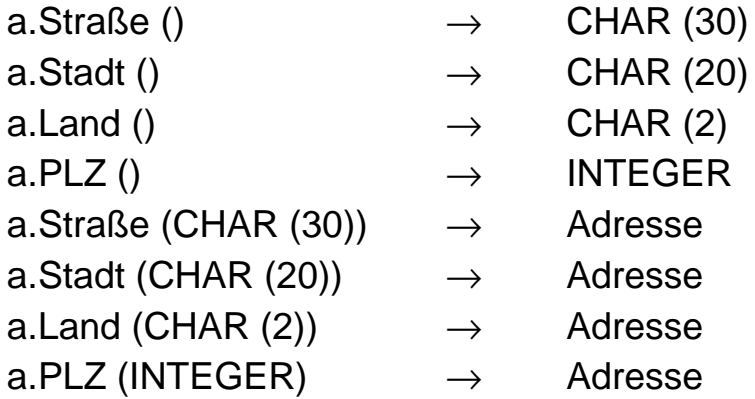

**• Schachtelung von strukturierten Typen ist möglich**

# **Strukturierte Typen (3)**

- **Alle Methoden** haben denselben Namen wie die Attribute, denen sie zugeordnet sind
	- Stadt
	- Stadt ()
	- Stadt ('KL')
- **Definition von weiteren Methoden/Funktionen (z.B. Gewinn)**
	- in SQL oder
	- in einer externen Programmiersprache (wie C)

### **• Allgemeine Unterscheidungsregeln bei Signaturen**

- zwei Routinen mit demselben Namen können in derselben Namensklasse (Schema) sein
- Routinen sind durch ihre Kategorie unterscheidbar: Prozedur, Funktion, O-Methode, M-Methode, Instanz-Methode, statische Methode
- Routinen in derselben Kategorie sind unterscheidbar durch Parameteranzahl und deklarierte Typen in der Parameterliste

# **Strukturierte Typen (4)**

### **• Wie werden Instanzen von UDTs verarbeitet?**

CREATE TABLE Adressenliste

- ( LfdNr INTEGER PRIMARY KEY,
	- Ort Adresse);

### **• Einfügen einer Zeile**

- Vorbereitung im Wirtsprogramm

BEGIN

DECLARE a Adresse;

```
SET a = Adresse ();
```

```
SET a = a.Straße ('A-Straße');
```
. . .

```
SET a = a.PLZ (67653);
```

```
INSERT INTO Adressenliste VALUES (123, a);
```
END;

- alternativ: direktes Einfügen

INSERT INTO Adressenliste VALUES ( :lfdnr, NEW Adresse ('A-Straße, ..., 67653');

### **• Aktualisieren von Straße**

UPDATE Adressenliste SET Ort = Ort.Straße ('B-Straße') WHERE  $LfdNr = x;$ 

# **Strukturierte Typen (5)**

### **• Zugriff mit O-Methoden**

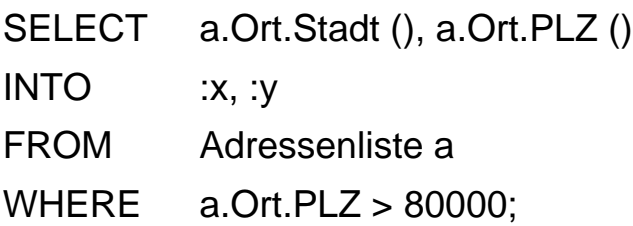

### **• Allgemeine Regeln**

- Punktnotation ist zum Aufruf von Methoden erforderlich
- Methoden ohne Parameter benötigen keine "()"
- Punktnotation unterstützt den "navigierenden" Zugriff bei geschachtelten strukturierten Typen über mehrere Ebenen (a.b.c.d.e)

# **Strukturierter Typ als SQL-Objekttyp**

**• Ziel:**

### **Objektorientierung für die Zeilen von Tabellen**

### • **Strukturierter Typ**

dient zur Typisierung der in einer Tabelle gespeicherten Objekte

- Aus Attributen des strukturierten Typs werden "Spalten" der darauf definierten Tabelle (typed table)
- Eine **Extra-Spalte** definiert (eindeutige) REF-Werte für die Zeilen
	- systemgeneriert: REF IS SYSTEM GENERATED
	- benutzergeneriert: REF USING <vordefinierter Typ>
	- abgeleitet: REF <Attributliste> (UNIQUE NOT NULL)
- Explizite Definition eines strukturierten Typs erlaubt seine Verwendung bei mehreren TABLE-Definitionen
- Konzept ist wichtig für Tabellenhierarchien
- **Beispiel:**

### **CREATE TYPE** Immob\_t AS ( // Strukturierter Typ

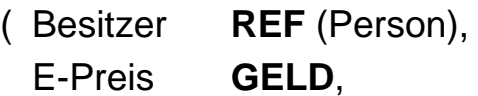

V-Preis **GELD**,

. . .

Ort **Adresse**, Ansicht **Bitmap**) INSTANTIABLE NOT FINAL **REF** IS SYSTEM GENERATED **METHOD** Gewinn **RETURNS** GELD;

**CREATE TABLE** Immobilien **OF** Immob\_t // Tabelle mit Typbindung (**REF IS** OID **SYSTEM GENERATED**) // selbst-referenzierendes Attribut

### **Verarbeitung von strukturierten Typen**

**• Durch Typschachtelung können "Mischformen" auftreten** 

CREATE TABLE Immobilien OF Immob\_t (REF IS OID SYSTEM GENERATED);

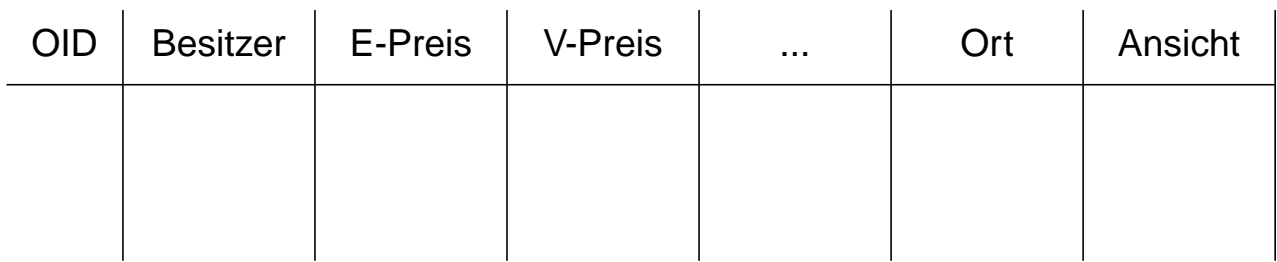

### **• Erzeugen von Zeilen**

DECLARE im Immob\_t SET im =  $\text{Im}(\cdot);$  /\* Aufruf des Konstruktors \*/ . . . SET im.E-Preis = geld (500.000,00);  $/*$  zulässig für im = im.E-Preis (geld  $(500.000,00)$ )  $* /$ SET im.Ort.Stadt = 'KL';  $/*$  zulässig für im = im.Ort.Stadt('KL')  $*$ SET im.V-Preis = im.E-Preis() + geld (100.000,00);  $\frac{1}{100}$ , +"? \*/ . . . INSERT INTO Immobilien VALUES (im);

#### **• Direktes Einfügen**

INSERT INTO Immobilien

VALUES (:x, geld(500.000,00), geld(500.000,00) + geld(100.000,00), . . ., NEW Adresse ('A-Straße, KL, RLP, 67653'), :y);

# **Verarbeitung von strukturierten Typen (2)**

### **• Einsatz von Methoden und Funktionen**

- Sie können überall aufgerufen werden, wo in SQL Skalarwerte erlaubt sind
- Benutzerdefinierte Methoden/Funktionen sind (in SQL oder C) zu programmieren. DBMS verwaltet sie in speziellen Bibliotheken.

### **• Beispiel für getypte Tabelle**

Gen\_Adr, Euro und Contains sind als benutzerdefinierte Funktionen verfügbar

UPDATE Immobilien SET V-Preis = geld  $(1.2 \times$  decimal (E-Preis)) WHERE Ort. Land $() = 'RLP';$ 

SELECT E-Preis FROM Immobilien WHERE Ort = Gen Adr (Adresse(), 'A-Straße, KL, RLP, 67653');

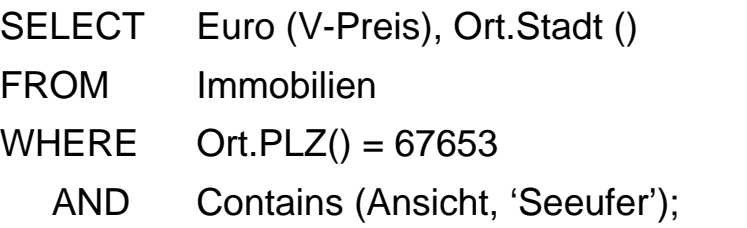

#### **• Bleibt der Typ der Tabelle bei Anfragen/Sichten erhalten?**

- Anfragen auf getypen Tabellen greifen auf **Attribute** (Spalten) zu
- Änderungsanweisungen auf getypten Tabellen modifizieren Attribute
- Ergebnistyp von Anfragen?

# **Verarbeitung von strukturierten Typen (3)**

### **• Beispiele für strukturierten Spaltentyp**

CREATE TABLE ImmoListe AS

- ( LfdNr INTEGER PRIMARY KEY,
	- Immobilie Immob\_t);

### **• Beispiele**

DECLARE im Immob\_t;

. . .

/\* Erzeugen eines im-Wertes \*/

INSERT INTO ImmoListe

VALUES (123, im);

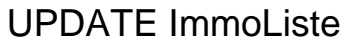

```
SET Immobilie().V-Preis() = geld (1.2 * decimal(Immobilie(). E-Preis()))
WHERE LfdNr = 123;
```
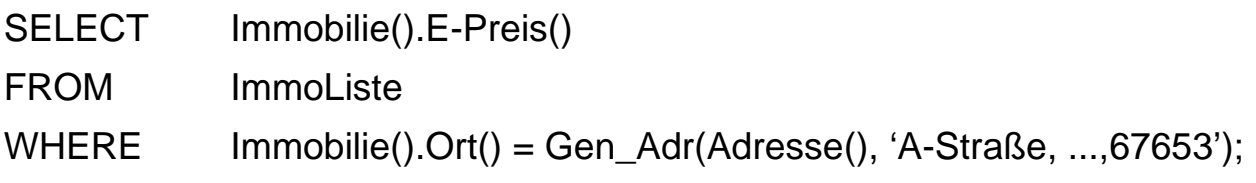

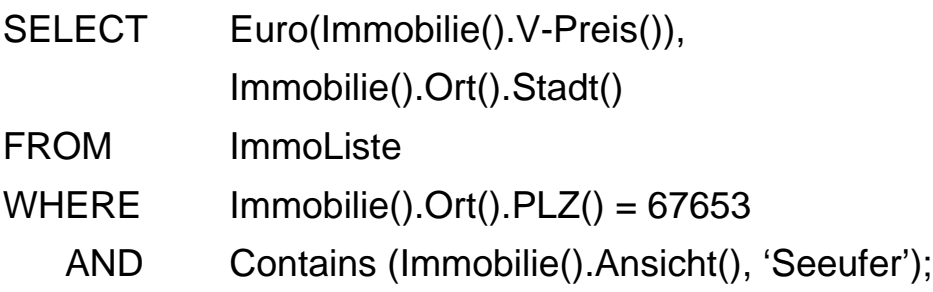

### **• Erinnerung:**

Darstellung eines Polygons im Relationenmodell

### **CREATE TABLE** Vieleck

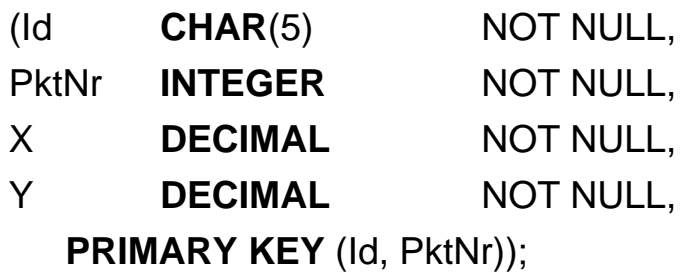

Polygon P3 und seine relationale Darstellung

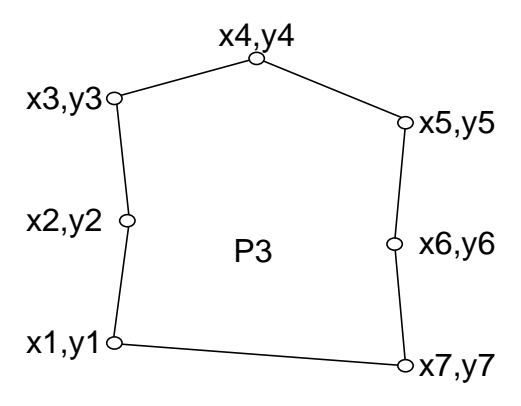

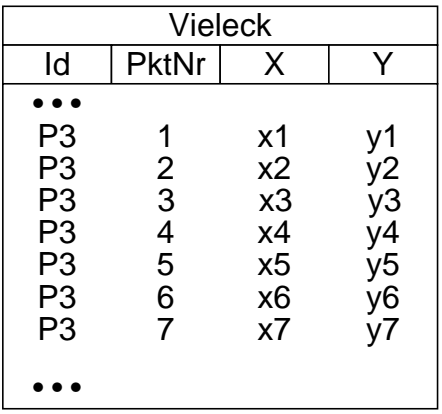

➥ Wie werden Operationen und Integritätsbedingungen auf Polygonen realisiert?

### **• Jetzt als strukturierte Typen definierbar:**

Punkte, Linien, Flächen, Graphen, Rasterdaten usw. inklusive Verhalten

➥ **Objekt-relationales Datenmodell** bietet erhebliche Vorteile!

# **Strukturierte Typen: Beispiele (2)**

**• Definition des strukturierten Typs Punkt:**

**CREATE TYPE** Punkt **AS** (

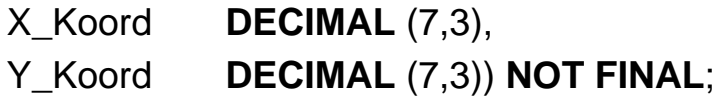

- Alle Attribute sind nur über Methoden zugreifbar: mehr physische Datenunabhängigkeit
- Automatisch bereitgestellte Methoden zum Lesen und Ändern (O, M)

**METHOD** X\_Koord () **RETURNS** (**DECIMAL** (7,3))

**METHOD** X\_Koord (**DECIMAL** (7,3)) **RETURNS** Punkt

**METHOD** Y\_Koord () **RETURNS** (**DECIMAL** (7,3))

**METHOD** Y\_Koord (**DECIMAL** (7,3)) **RETURNS** Punkt

**• Nutzung des Typs Punkt1:**

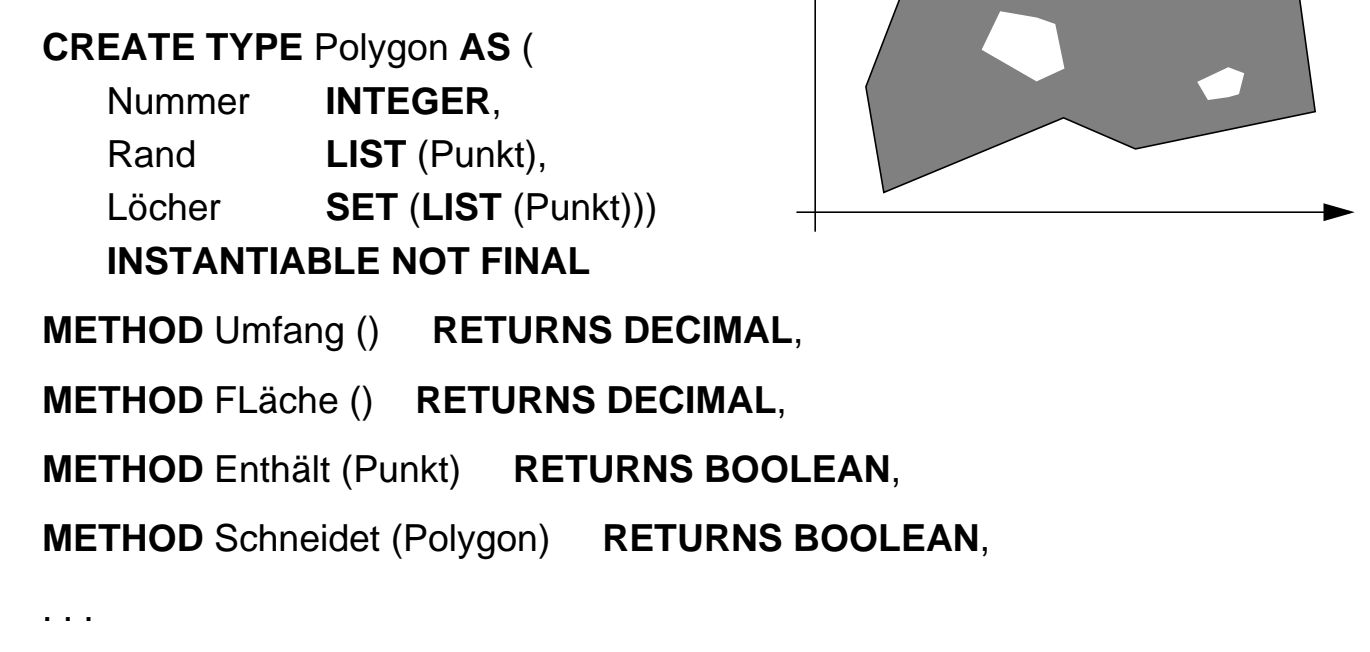

**• Separierung von Signatur und Implementierung CREATE METHOD ... BEGIN** <Programmcode> **END**;

1. In SQL:1999 müßte der einzige verfügbare Kollektionstyp ARRAY gewählt werden

# **Strukturierte Typen: Beispiele (3)**

- **Ziel**
	- Direkte Modellierung und Speicherung komplexer Daten in Tabellen
	- Erweiterte Infrastruktur für SQL/MM (Multimedia)
- **Tabellen mit strukturierten Typen als Datentyp für Attribute**

**CREATE TABLE** Flurstücke (

Nummer **INTEGER** PRIMARY KEY, Geometrie **Polygon**, Eigentümer **CHAR** (50));

➥ Flurstücke ist Tabelle ohne benannten Typ!

### **• Verwendung von Operationen auf strukturierten Typen in SQL-Anfragen**

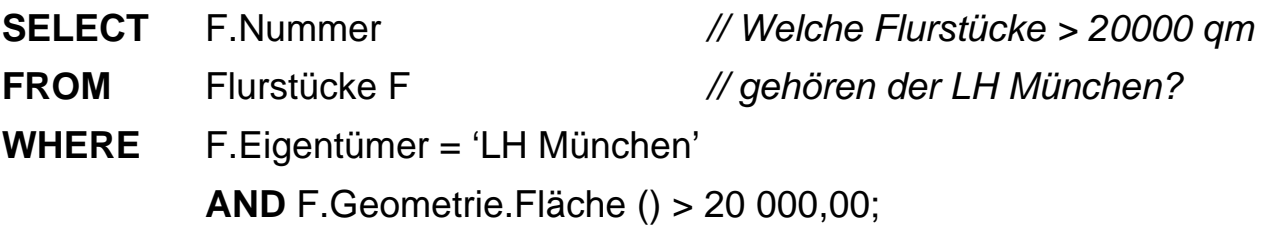

- **SELECT** F1.Nummer, F2.Nummer // Gibt es überlappende Flurstücke?
- **FROM** Flurstücke F1, Flurstücke F2
- **WHERE** F1.Geometrie.Schneidet (F2.Geometrie);

### **Strukturierte Typen und Vererbung**

- **Strukturierter Typ kann Subtyp eines anderen strukturierten Typs sein**
	- Vererbung von Attributen und Verhalten (Methoden) vom Supertyp
	- Überschreibung von Verhalten
	- CREATE TYPE **Money** AS (Betrag ...) NOT INSTANTIABLE NOT FINAL;
- **•** Bisher keine Unterstützung für **Mehrfachvererbung!** (➥ SQL4)

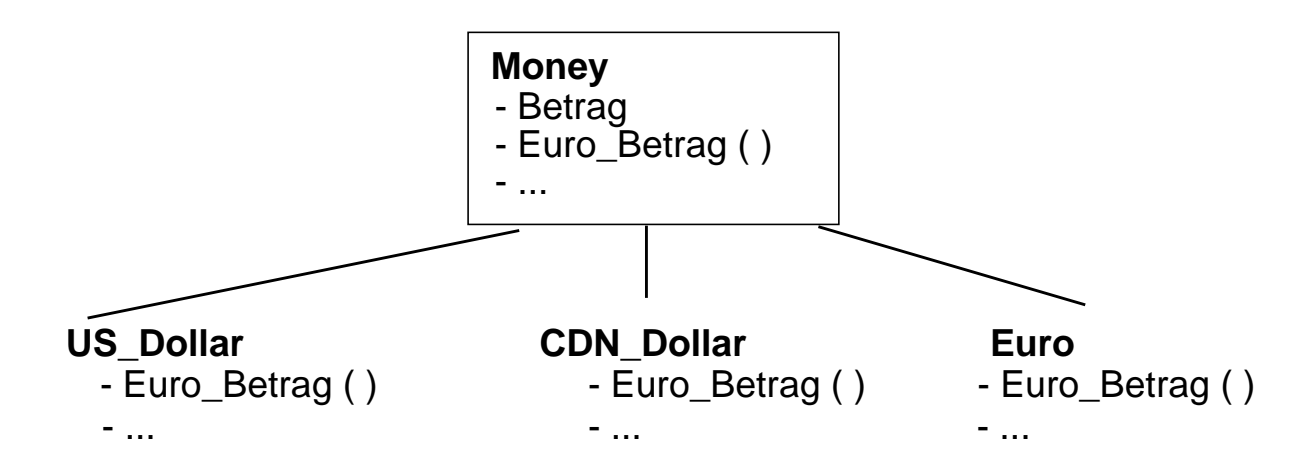

### **• Substituierbarkeit:**

Jede Zeile kann eine Instanz eines verschiedenen Subtyps haben

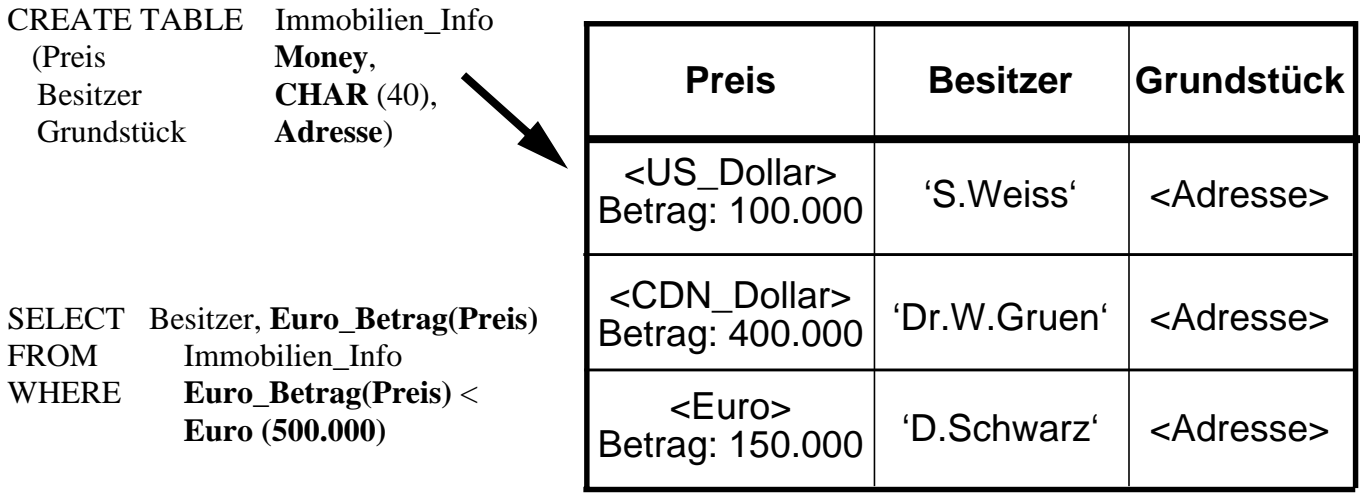

**• Dynamische Auswahl** (dynamic dispatch nur bei Methoden!) und **spätes Binden** der Werte von **Preis** auf der Basis des Typs **Money**

# **Typ- und Tabellenhierarchie - Motivation**

**• Tabelle Ortsstraßen**

**CREATE TABLE** Ortsstraßen (

Name **CHAR** (40) PRIMARY KEY, Länge **DECIMAL** (9,2), Breite **DECIMAL** (5,2), O\_Bez **Orte**);

- **Einfügen von Zeilen INSERT INTO** Ortsstraßen **VALUES** ('Mozartstr', 3,25, 8,75, 'München');
- Ortsstraßen

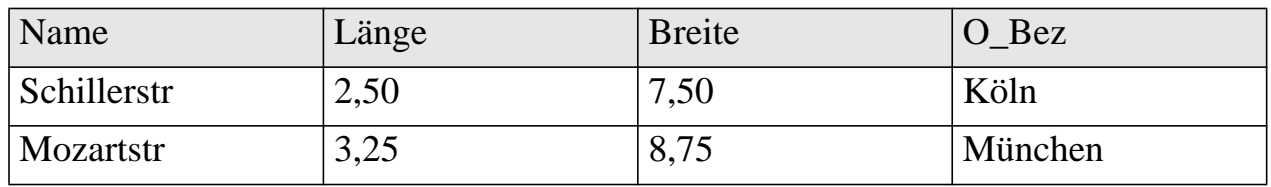

### **• Tabelle Autobahnen**

**CREATE TABLE** Autobahnen (

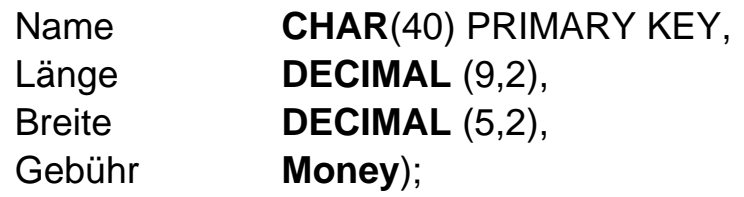

- **Einfügen von Zeilen INSERT INTO** Autobahnen **VALUES** (A8, 564,50, 20,10, US\_Dollar(10)
- Autobahnen

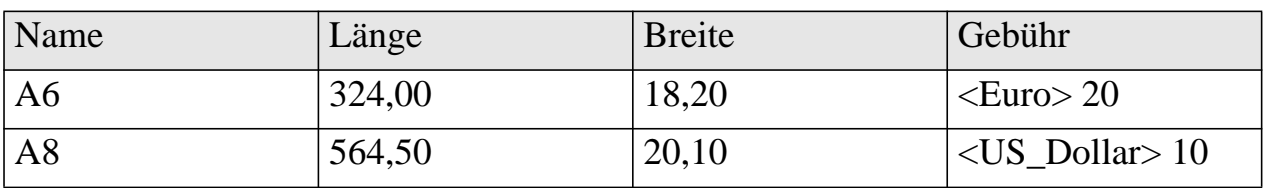

• **Anfrage:** Suche alle Straßen mit einer Breite größer als 5,50m.

# **Typ- und Tabellenhierarchie**

**• Ziel:**

### **Modellierung von Hierarchien von Objektmengen**

- **Ohne Typhierarchien keine Tabellenhierarchien!**
	- Strukturierter Typ kann andere strukturierte Typen als Subtypen haben
	- Tabelle mit Typbindung (typed table) kann Subtabellen haben

### **• Eigenschaften**

- Subtabellen erben Attribute, Constraints, Trigger usw. von der Supertabelle
- Anfragen erhalten eine höhere Ausdrucksmächtigkeit
- Anfragen auf der Supertabelle arbeiten auch auf den Subtabellen

### **• Aspekte der Zugriffskontrolle**

- Anfragen, die Subtabellen referenzieren, benötigen SELECT-Privileg
- SELECT-Privileg mit WITH HIERARCHY OPTION auf Supertabelle gewährt Zugriff auf alle zugehörigen Subtabellen

• **Strukturierter Typ Straßen\_T CREATE TYPE** Straßen\_T **AS** ( Name **CHAR** (40),

Länge **DECIMAL** (9,2), Breite **DECIMAL** (5,2)) **NOT FINAL . . .**;

**• Subtypen**

**CREATE TYPE** Autobahn\_T **UNDER** Straßen\_T(Gebühr Money) **NOT FINAL ...**; **CREATE TYPE** Ortsstraßen\_T **UNDER** Straßen\_T(O\_Bez Orte) **NOT FINAL ...**;

**• Typhierarchie**

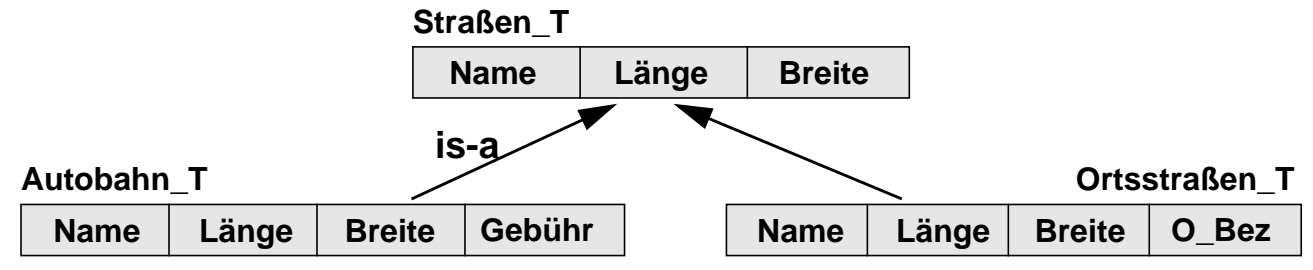

- **Tabellenhierarchie**
	- **CREATE TABLE** Straßen // Supertabelle Straßen **OF** Straßen\_T (**PRIMARY KEY** Name, . . .);
	- **CREATE TABLE** Autobahnen // Subtabelle Autobahnen **OF** Autobahn\_T **UNDER** Straßen;
	- **CREATE TABLE** Ortsstraßen // Subtabelle Ortsstraßen **OF** Ortsstraßen\_T **UNDER** Straßen;
- 
- 
- 
- **Erzeugen von Privatstraßen (vom Typ Ortsstraßen\_T)?**

**Wie sieht die Tabellenhierarchie aus?**

# **Typ- und Tabellenhierarchie - Beispiele (2)**

**• Einfügen von Zeilen in Straßen, Autobahnen, Ortsstraßen**

**INSERT INTO** Ortsstraßen **VALUES** ('Mozartstr', 3,25, 8,75, 'München') **INSERT INTO** Autobahnen **VALUES** ('A8', 564,50, 20,10, US\_Dollar(10)) **INSERT INTO** Straßen **VALUES** ('Schillerweg', 7,75, 5,00)

#### **• Wie werden die Zeilen gespeichert?**

#### **Hausklassenmethode**

#### Straßen (**INSTANTIABLE**))

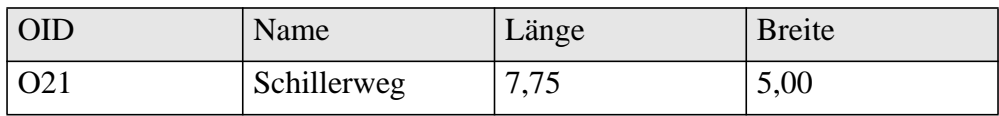

#### Autobahnen

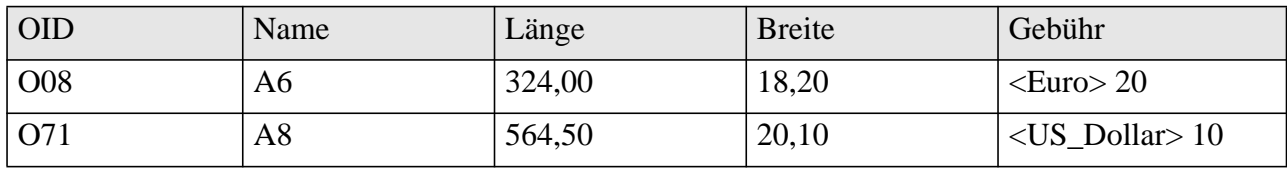

Ortsstraßen

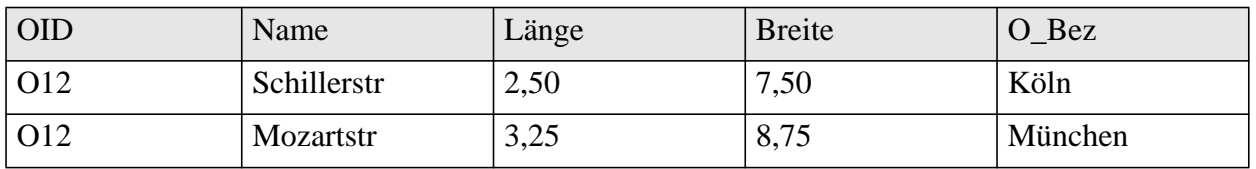

• **Anfrage:** Automatische Berücksichtigung der ganzen Tabellenhierarchie Suche alle Straßen mit einer Breite größer als 5,50m.

**SELECT** \* **FROM** Straßen **WHERE** Breite > 5,50

• **Änderung:** Automatische Änderung in den korrespondierenden Superund Subtabellen

**UPDATE** Straßen **SET** Breite = 10,00 **WHERE** Name **LIKE** 'Schiller%'

**oder**

**UPDATE** Ortsstraßen **SET** Breite = 10,00 **WHERE** O\_Bez = München

# **Konstruierte Typen: Tupeltyp**

- **Ziel: Einfacher Umgang mit zusammengesetzten Werten**
- **Tupeltyp (ROW Type) als Datentyp von zusammengesetzten Attributen**
	- Zusammengesetztes Attribut kann in **einer** Spalte gespeichert werden
	- Tupel kann als **ein** Argument an Routinen und als Rückgabewert von Funktionen dienen
	- entspricht Record-Typen in Programmiersprachen
- **Tupeltyp** (früher: unnamed row type)
	- Definition von geschachtelten Tabellenstrukturen
	- spezielle Operationen: Konstruktor, Zuweisung, Vergleich von zusammengesetzten Werten
- **Beispiel:**

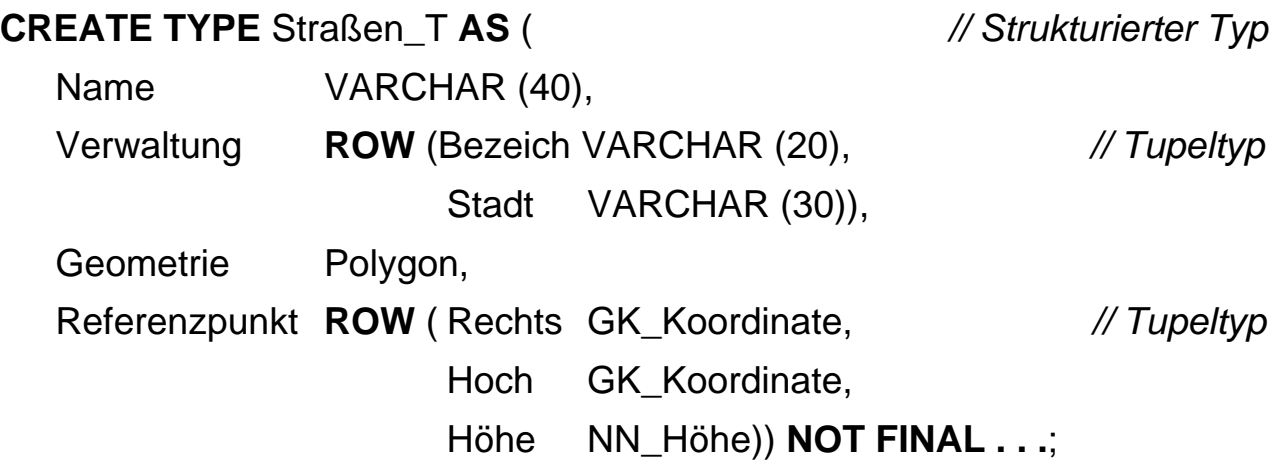

### **Referenztypen**

**• Ziel: Verweise (Referenzen) auf andere Objekte**

### **• Eigenschaften**

- Referenzen repräsentieren Beziehungen zwischen Objekten
- Ein Objekt kann von vielen anderen referenziert werden
- Referenz verweist immer auf eine Zeile (Objekt) einer getypten Tabelle, nicht auf ein Objekt in einer Spalte

### **• Verwendung**

- Referenztypen können mit Zeilentypen kombiniert werden
- Sie erleichtern die Modellierung von Beziehungen zwischen Typen
- Wertebereich von Referenzen kann durch die SCOPE-Klausel eingeschränkt werden
- Bei mehreren Tabellendefinitionen mit gleichem strukturierten Typ lassen sich für Referenzen unterschiedliche Gültigkeitsbereiche festgelegen

### **• Beispiel**

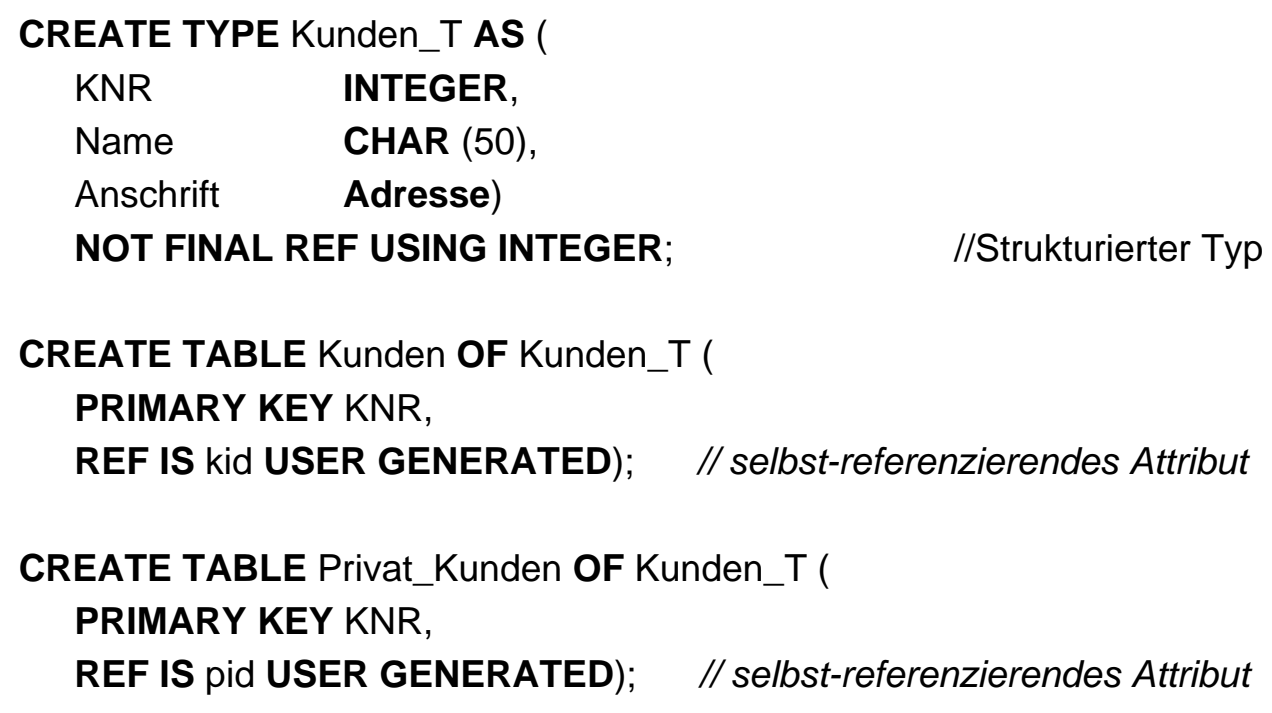

# **Referenztypen (2)**

**• Beispiel** (Fortsetzung)

### **CREATE TYPE** Konto\_T **AS** (

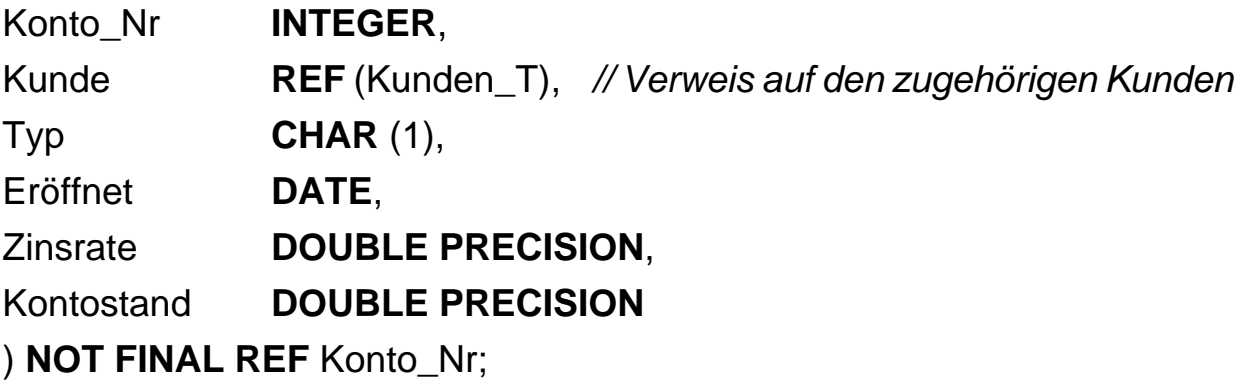

**CREATE TABLE** Konto **OF** Konto\_T (

### **PRIMARY KEY** Konto\_Nr,

**REF IS** koid **DERIVED**,

Kunde **WITH OPTIONS SCOPE** Kunden);

### Kunden **Australia Expedition Controlleries and Privatkunden**

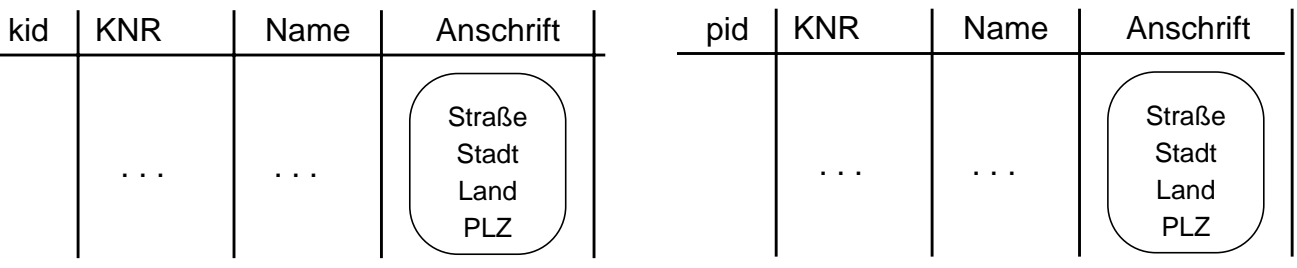

### **Konto**

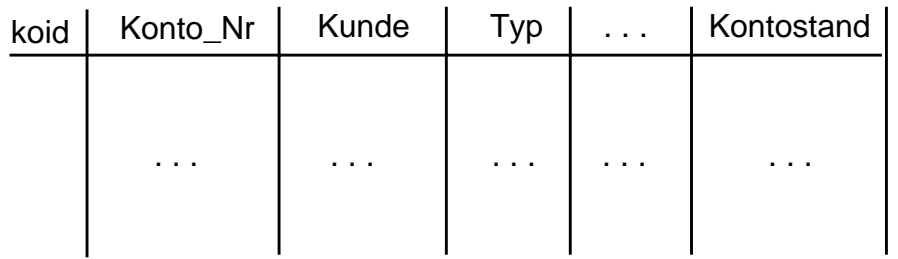

### **Referenzen und Pfadausdrücke**

- **Referenzen können nur auf "top-level rows" verweisen** 
	- Referenzwert ändert sich nicht, solange die entsprechende Zeile existiert
	- Referenzwerte werden nicht wiederbenutzt
	- Referenzwerte sind innerhalb der DB eindeutig
- **Es lassen sich "referentielle Aktionen" spezifizieren**

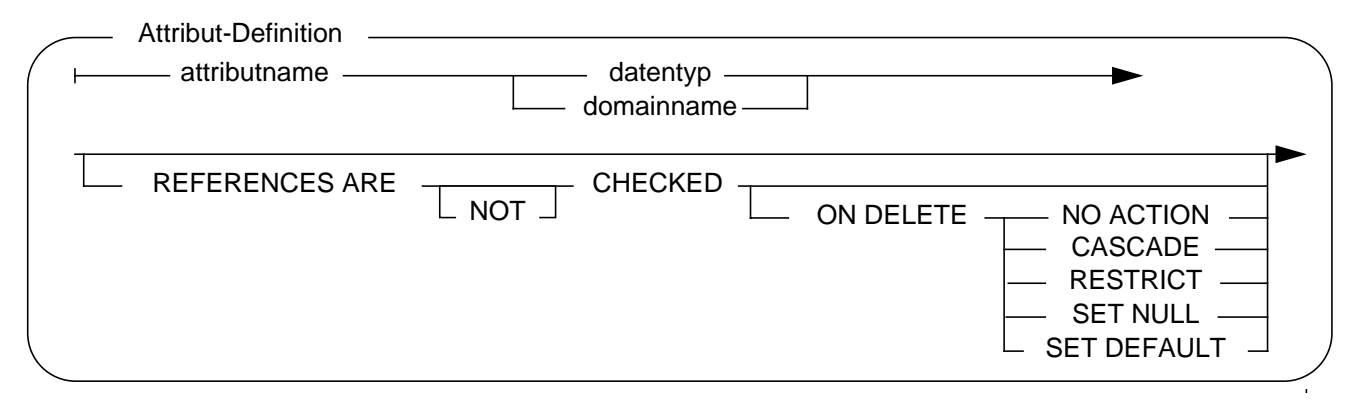

**• Referenzen können zur Spezifikation von Pfadausdrücken verwendet werden**

► Nur "scoped"-Referenzen können (mit Operator "->") dereferenziert werden

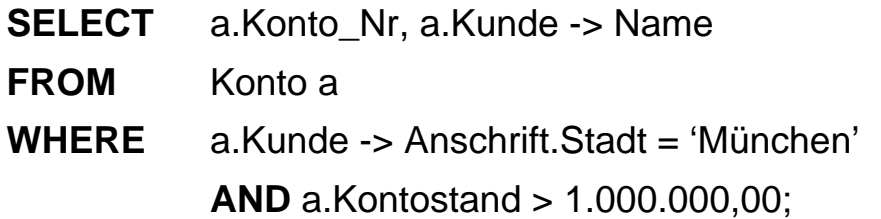

- **Autorisierung des Zugriffs wird nach dem SQL-Autorisierungsmodell überprüft**
	- Benutzer muß SELECT-Rechte auf den entsprechenden Attributen der Tabelle (Kunden) besitzen
	- Autorisierung kann zur Übersetzungszeit geprüft werden, falls eine SCOPE-Klausel spezifiziert wurde

# **Kollektionstypen**

### **• Warum Nutzung von Kollektionen?**

- Modellierung von Attributen mit Kollektionswerten (repeating groups,  $NF<sup>2</sup>$  tables)
- Wichtiger Baustein zur Modellierung: Oft Einsatz von Funktionen (prozeduraler Zugriff) erforderlich
- häufig in Standard-Typ-Bibliotheken verwendet, z. B. SQL/MM (Fulltext, Spatial)

### **• Kollektionstypen**

- Array
- Mengen
- Listen (Sequenzen)
- Multimengen (Bag)

### **• Beispiel**

### **CREATE TABLE** Stadtviertel (

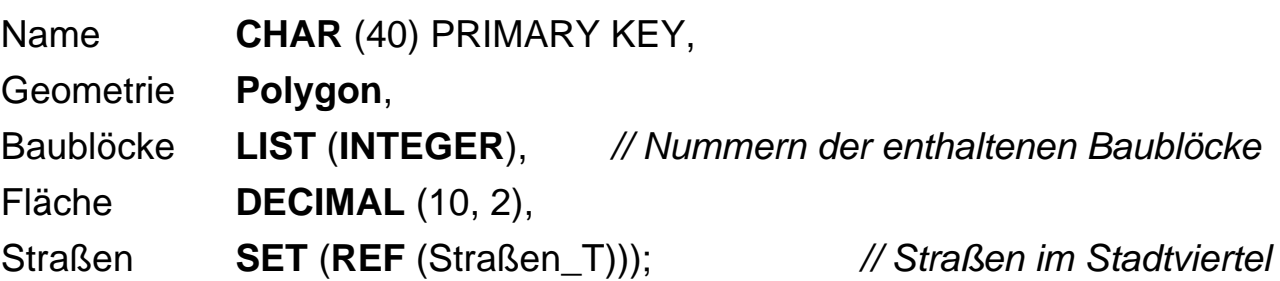

### **• Wie geht man mit (großen) Kollektionen um?**

- Laden, Ändern, Suchen, Transportieren?
- Transformation von Kollektionen zu Tabellen sowie Anfragen darauf möglich

# **Beispiele - Kollektionstypen (1)**

### **• SQL99 unterstützt z. Z. nur ARRAY!**

- z. Z. nur Definition "one-dimension, fixed-max-length" möglich
- Elementzugriff auf Array (Positionszugriff) und deklarative Anfragen auf Array-Elemente
- Andere Operationen: Cardinality, Catenation, Vergleich, CAST, . . .

### **• Tabelle Stadt mit ARRAY-wertigem Attribut S\_Viertel**

### **CREATE TABLE** Stadt (

Name **CHAR** (40) PRIMARY KEY, S\_Viertel **CHAR** (40) **ARRAY** [20], Land **VARCHAR** (30));

### **• Einfügen von Zeilen in Tabelle Stadt**

### **INSERT INTO** Stadt (Name, S\_Viertel, Land) **VALUES**

('Kaiserslautern', **ARRAY** ['Betzenberg', 'Uni-Wohngebiet'], 'Rheinland-Pfalz');

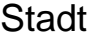

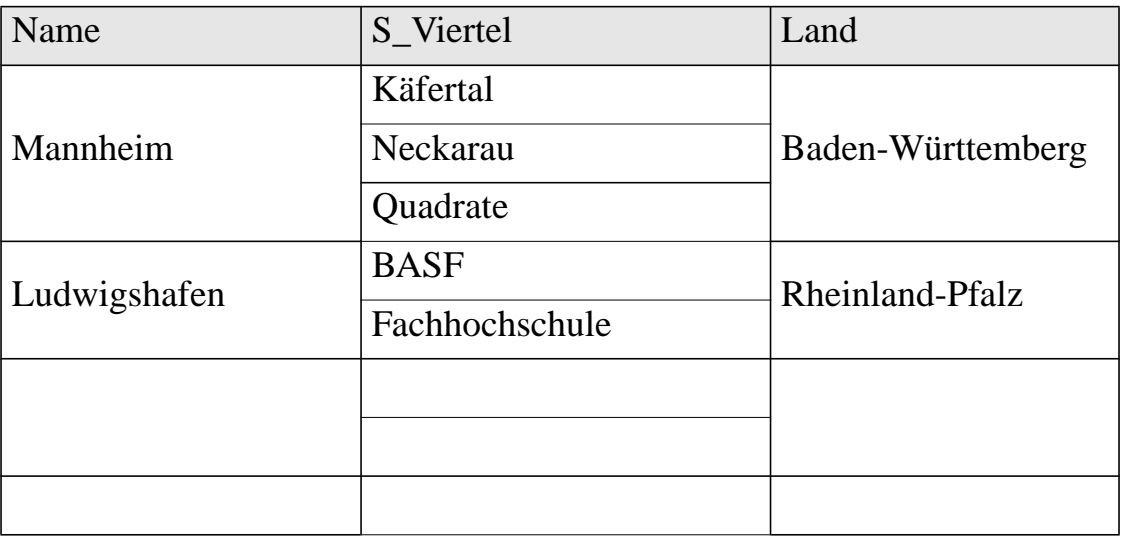

# **Beispiele - Kollektionstypen (2)**

**• Anfrage** (mit Positionszugriff)**:**

Suche von allen Städten in Rheinland-Pfalz das erste aufgelistete Stadtviertel.

**SELECT** Name, S\_Viertel [1] **AS** Stadtteil **FROM** Stadt **WHERE** Land = 'Rheinland-Pfalz';

#### **Ergebnistabelle**

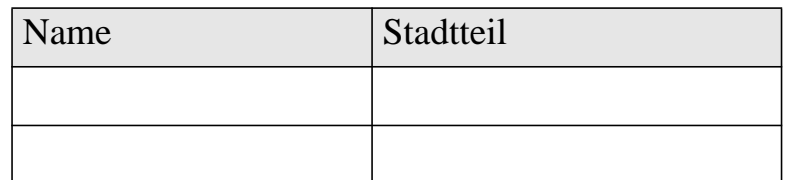

#### **• Deklarative Anfragen auf Array-Elemente:**

- implizite Umwandlung von Arrays in Tabellen
- Element-Auswahl über Inhalt oder Position
- Unnesting

### **• Anfrage:**

Suche von allen Städten in Rheinland-Pfalz alle aufgelisteten Stadtviertel.

**SELECT** s.Name, v.Stadtteil

```
FROM Stadt AS s, UNNEST (s.S_Viertel) AS v (Stadtteil)
```
// Umwandlung des Arrays in eine Tabelle

**WHERE** Land = 'Rheinland-Pfalz';

#### **Ergebnistabelle**

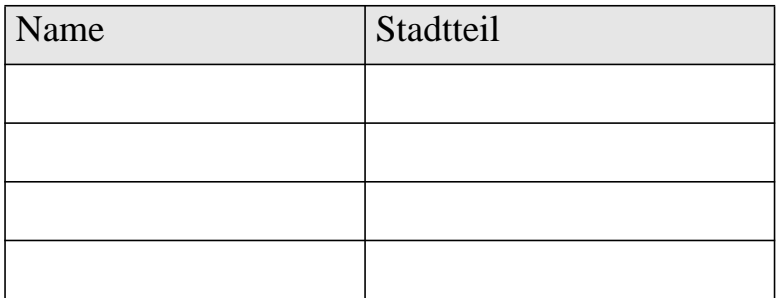

# **Von SQL aufrufbare Routinen**

### **• Überblick**

- benannter, persistenter Code (DB-stored)
- aufgerufen von SQL (SQL-invoked)
- enthält einen Kopf (Header) und einen Rumpf (Body)

### **• Klassifikation nach Sprache**

### **- SQL-Routine**

- Header (Signatur) und Body spezifiziert in SQL
- Routine-Body enthält eine einzige SQL-Anweisung inkl. einer zusammengesetzten PSM-Anweisung (BEGIN . . . END)

### **- Externe Routine**

- Header (Signatur) spezifiziert in SQL
- Body geschrieben in einer Wirtssprache
- Body kann eingebettete SQL-Anweisungen enthalten

# **Von SQL aufrufbare Routinen (2)**

### **• Überblick**

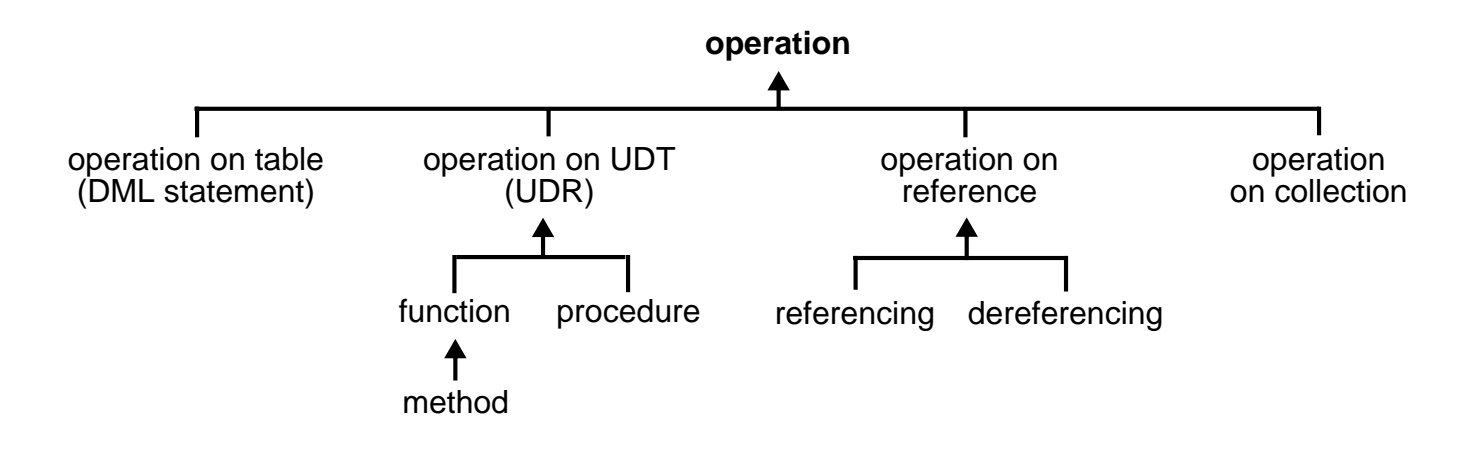

### **• Klassifikation nach Formen**

#### **- Benutzerdefinierte Funktionen**

- geben immer einzelne Werte als Ergebnis zurück
- Überladbar, Typüberprüfung zur Übersetzungszeit
- Auswahl über statische Parametertypen (statisches Binden)

### **- Benutzerdefinierte Prozeduren**

- Aufgerufen durch eine CALL-Anweisung
- Statisches Binden, kein Überladen

### **- Benutzerdefinierte Methoden**

- sind Funktionen mit speziellen Aufrufkonventionen (p.JahresGehalt())
- Überladbar, redefinierbar (überschreibbar)
- "dynamic dispatch"; Laufzeit-Funktion von "SELF" bestimmt
- Spätes Binden

# **SQL-Routinen**

- **SQL-Prozeduren**
	- **Definitionsbeispiel**

CREATE PROCEDURE Kontoabfrage (IN KontoNr INT, OUT Betrag DECIMAL (15,2)) BEGIN SELECT Kontostand INTO Betrag FROM Konten WHERE Kontonummer = KontoNr; IF Betrag < 100 THEN SIGNAL Niedriger\_Kontostand END IF; END

**- Aufruf durch CALL-Anweisung**

CALL Kontoabfrage (4711, Betrag);

**- Sind alle Arten von SQL-Anweisungen im Routine-Body erlaubt?**

#### **• Externe Prozeduren**

CREATE PROCEDURE Kontoabfrage (IN KontoNr INT, OUT Betrag DECIMAL (15,2)) LANGUAGE C EXTERNAL NAME 'Konten/Abfrage\_Prozedur'

#### 11 - 45

# **SQL-Routinen (2)**

- **SQL-Funktionen**
	- **Definitionsbeispiel**

CREATE FUNCTION Kontoabfrage (KontoNr INT) RETURNS DECIMAL (15,2) BEGIN DECLARE Betrag DECIMAL (15,2); SELECT Kontostand INTO Betrag FROM Konten WHERE Kontonummer = KontoNr; IF Betrag < 100 THEN SIGNAL Niedriger\_Kontostand END IF; RETURN Betrag END

**- Funktionsaufruf als Teil eines Ausdrucks**

SELECT Kontonummer, Kontoabfrage (KontoNr) FROM Konten

**- Ausnahmen?**

### **• Externe Funktionen**

CREATE FUNCTION Kontoabfrage (KontoNr INT) RETURNS DECIMAL (15,2) LANGUAGE C EXTERNAL NAME 'DBA/Konten/Abfrage'

# **Zusammenfassung**

- **• Objekt-Relationale Erweiterungen sind zentral**
	- Erweiterbares Typsystem
		- Benutzerdefinierte Typen (UDT) beschreiben die Anwendungsdaten
		- Benutzerdefinierte Routinen (UDR) definieren ein Verhalten für die Anwendungsdaten
	- Regeln und Trigger
	- Große Objekte (LOB) bis GByte werden unterstützt
- **Diese Erweiterungen erlauben mächtigere SQL-Anfragen**
	- einfachere und bessere Anwendungsentwicklung und -optimierung
	- einfachere, schnellere und mächtigere SQL-Anfragen
	- bessere Entscheidungsunterstützung, mächtigere Anfragegeneratoren
- **Trigger/Constraints erlauben**
	- Verbesserung der Datenintegrität
	- bessere Modellierung der Anwendungssemantik
	- Implementierung von Anwendungsregeln ("Geschäftsregeln")
- **Ziel: offene Architektur für SQL-Klassenbibliotheken (z. B. SQL/MM)**
- ➥ erlaubt Anwendern die Integration von Funktionalität von externen Anbietern

#### **• Wettbewerber**

- IBM: DB2 Universal Database, mit Parallelität verfügbar
- Informix Dynamic Server
- Oracle
- Microsoft SQL Server, Sybase Adaptive Server
- CA Associates (OpenIngres ++?), Software AG (Adabas C ++?)

#### 11 - 47

# **Kollektionstypen - Vorschläge**

### **• Weitere Kollektionstypen**

- erlauben eine verbesserte Modellierung
- liegen als Standardisierungssvorschläge vor
- ➥ komplexere Strukturen **implizieren komplexere Operationen**!

### **• Beispiel**

- soll einen Eindruck über die Modellierungsmächtigkeit von Kollektionen vermitteln
- zeigt die Nutzung von Kollektionstypen einschließlich Schachtelung und Kombination mit strukturierten Typen

#### CREATE TABLE Pers (

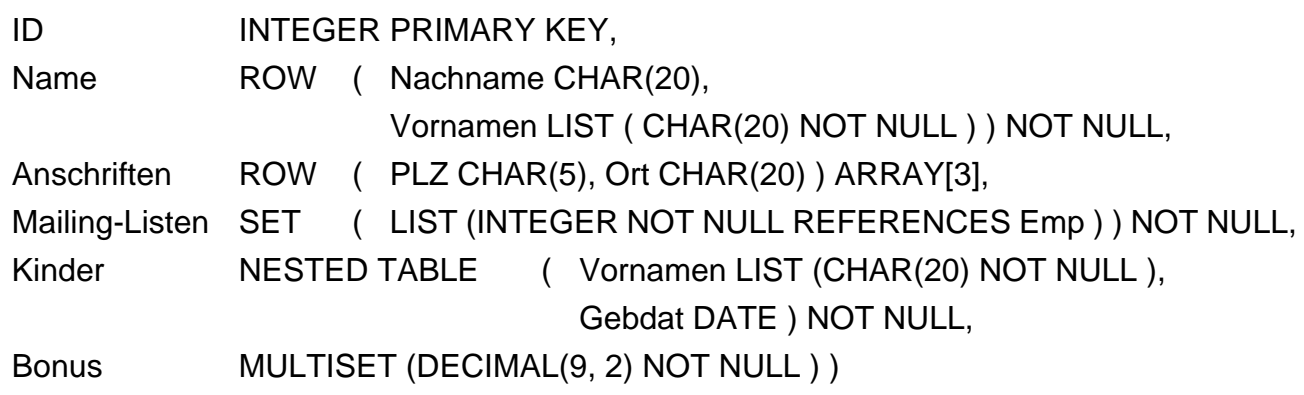

- Es ergeben sich natürlich komplexere integritätsbedingungen: Ein Angestellter darf nicht zwei gleiche Vornamen haben

#### ALTER TABLE Pers

ADD CONSTRAINT VornamenDuplikate CHECK ( UNIQUE

( SELECT p.ID, f.Vorname FROM Pers p, UNNEST (p.Name.Vornamen ) AS f ( Vorname ) ) )

# **Kollektionstypen - Vorschläge (2)**

- **Beispiel** (Fortsetzung)
	- Nutzung von UNNEST auf Kollektionen: Angestellte die ihren ersten Vornamen ihren Kindern gegeben haben

SELECT p.ID, p.Name

- FROM Pers p, UNNEST ( p.Name.Vornamen) WITH ORDINALITY AS f (Erster, Index ), UNNEST (p.Kinder ) AS k ( Kind )
- WHERE f.Index = 1 AND f.Erster IN k.Kind.Vornamen
- Angestellte, die ein Kind haben und deren erste zwei Vornamen Peter und Paul sind
- SELECT p.ID, p.Name
- FROM Pers p
- WHERE CARDINALITY ( p.Kinder ) = 1 AND SUBLIST ( p.Name.Vornamen FROM 1 FOR 2) = LIST ( 'Peter', 'Paul' )
- Einfügen eines neuen Angestellten

INSERT INTO Pers VALUES

- ( 0815, ROW ( 'Abel', LIST ( 'Jens', 'Rainer' ) ), ARRAY [ROW ('67663', 'KL' ), NULL, ROW ( '67653', 'KL' ) ], SET ( LIST (4711, 0815 ), LIST (4712, 0815 ) ), NESTED TABLE (), MULTISET ( 10000,00 ) )
- Änderung einer Adresse und Hinzufügen eines Bonus

```
UPDATE Pers
  SET Anschriften[3] = ROW ('67661', 'KL' ),
      Bonus = Bonus UNION ALL MULTISET ('1000,00')
  WHERE ID = 0815
```
# **Überladen von Routinen**

### **• Benutzer können eigene Datentypen und Routinen definieren**

- mehrere Funktionen mit demselben Namen (foo)
- Funktionen in unterschiedlichen Schemata (S1, S2), die alle die Parametertypen des Aufrufs akzeptieren
- unqualifizierter Aufruf von Funktionen ist oft vorteilhaft (aufwärtskompatible Anwendungen, ohne Namen ändern zu müssen)
	- ➥ Funktionsresolution (Routinenbestimmung)

### **• Überladen:**

### **Mehrere Routinen mit demselben unqualifizierten Namen**

S1.foo (p1 INT, p2 REAL) S1.foo (p1 REAL, p2 INT) S2.foo (p1 INT, p2 REAL)

**• Innerhalb desselben Schemas: Jede überladene Routine muß eine eindeutige Signatur besitzen**

S1.foo (p1 INT, p2 REAL) S1.foo (p1 REAL, p2 INT)

**• Schemaübergreifend: Überladene Routinen können dieselbe Signatur besitzen**

S1.foo (p1 INT, p2 REAL) S2.foo (p1 INT, p2 REAL)

# **Bestimmung der Routine**

- **Auswahl der aufzurufenden Funktion** erfolgt aufgrund
	- der Datentypen aller Argumente (zur Übersetzungszeit)
	- der Typpräzedenzliste der Datentypen der Argumente
	- des SQL-Pfades
- **Typpräzedenzliste** legt zulässiges Propagieren von Datentypen für Funktionsargumente fest
	- Vordefinierte Typen
		- SMALLINT  $\rightarrow$  INTEGER  $\rightarrow$  DECIMAL  $\rightarrow$  NUMERIC  $\rightarrow$  REAL  $\rightarrow$  FLOAT  $\rightarrow$  DOUBLE
		- CHAR  $\rightarrow$  VARCHAR  $\rightarrow$  CLOB
	- Benutzerdefinierte Typen
		- Propagieren wird bestimmt durch die Subtyp-Supertyp-Beziehung
		- B sei Subtyp von A und C Subtyp von B; die Typpräzedenzliste für C ist dann (C, B, A)
- **SQL-Pfad ist eine Liste von Schemanamen**

CREATE SCHEMA Schema 3 PATH Schema1, Schema2, ...;

# **Bestimmung der Routine (2)**

- 1. **Bestimme die Menge der Kandidaten-Funktionen** für einen gegebenen Funktionsaufruf F(a1, a2, ..., an):
	- Wenn der Name voll qualifiziert ist, also S1.F(a1, a2, ..., an), dann werden alle Funktionen aus S1 mit dem Namen F und n Parametern ausgewählt.
	- Bei nicht voll qualifizierten Namen werden alle Funktionen in jedem Schema des anwendbaren SQL-Pfades ausgewählt, die den Namen F und n Parameter besitzen.

#### 2. **Eliminiere unpassende Kandidaten-Funktionen**

- a) Der Aufrufer hat kein EXECUTE-Privileg.
- b) Der Datentyp des i-ten Parameters ist nicht in der Typräzedenzliste des statischen Typs für das i-te Argument.
- 3. **Wähle die besten Kandidaten** aus den verbleibenden Funktionen aus
	- a) Überprüfe den Typ des ersten Parameters jeder Funktion und behalte nur solche Funktionen, deren erster Parametertyp am besten zum statischen Typ des ersten Argumentes paßt.
	- b) Wiederhole diese Überprüfung für die nachfolgenden Parameter, bis entweder eine Funktion übrig bleibt oder alle Parameter überprüft sind.
- 4. **Bestimme die anzuwendende Funktion** (subject function) Falls mehrere Funktionen übrig sind, wähle diejenige aus, deren Schema zuerst im anwendbaren SQL-Pfad aufgelistet ist.